## **Universidad Nacional de La Plata BIBLIOTECA CONJUNTA**

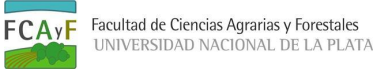

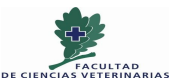

*Entre Agrarias y Veterinarias, justo en medio. Creando entre todos un lugar donde aprender*

**FCV - Modelos de patogenicidad bacteriana, Salud Pública y UNA Salud** Marzo 2019

# **¿Cómo busco y cómo cito en A+C? Estrategias de acceso y organización de la información**

Desde la Biblioteca Conjunta FCAyF-FCV agradecemos la convocatoria de la Dra. Gabriela Giacoboni para dar esta clase y la oportunidad de mostrarles diferentes alternativas para realizar búsquedas de información académica de calidad y a conciencia, mediante estrategias de acceso que podrán replicar y utilizar en distintos momentos de sus vidas, tanto a nivel profesional como a nivel personal para actualizarse.

Nuestro objetivo desde el servicio de Referencia especializada y ALFIN (Alfabetización Informacional) es mostrar:

- *1) Cómo buscar información académica y científica* sabiendo qué estrategias utilizar para acceder a información de calidad, qué necesitamos para resolver un interrogante informativo (por ejemplo: cómo se hace, qué se hace, quién lo hace, en dónde lo hace, desde cuándo lo hace, por qué lo hace de esta manera y no de otra). Y así realizar un relevamiento de información confiable con la producción científica y académica sobre la temática que nos interesa y que debemos resolver, teniendo en cuenta criterios de calidad a la hora seleccionar los documentos que conformarán el corpus desde donde basar la nueva investigación.
- 2) Además vamos a trabajar con las *diferentes formas de citar la bibliografía en la que nos basamos para sustentar nuestra investigación*, tanto en el listado bibliográfico final como en las citas en el texto, mostrando tres formatos bibliográficos:
	- a) ISO 690 y 690-2 (ISO 690:2013) como directrices internacionales;
- a) VANCOUVER (tradicional en ciencias médicas y veterinarias) como modelo de cita numérico;
- b) APA 6ta edición (usado en la FCV para la tesis de doctorado) como modelo de cita autor-año.

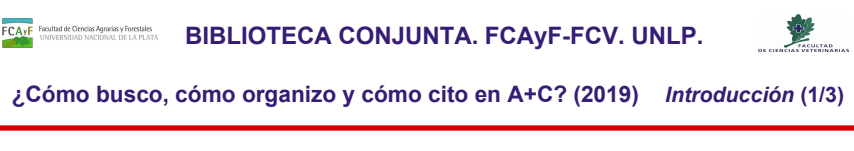

A partir de aquí entran en juego nuestras estrategias:

- ●¿**Qué** quiero buscar?
- ●¿**Cómo** lo tengo que buscar?
- ●¿**Dónde** lo busco?
- ●¿**Cómo** lo **organizo**?
- ●¿Cómo lo **uso**?

Veremos su aplicación paso a paso. En la BC damos tutorías, talleres y clases específicas según la disciplina.

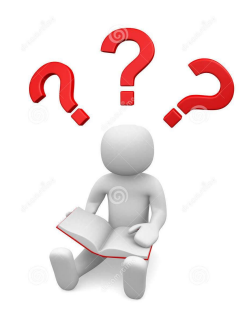

Cuando necesito buscar información, tengo que responder varias preguntas para llegar a los documentos que necesitamos y que respondan a esa necesidad de información. ¿Qué recomendamos desde la BC?:

Ser metódicos en la forma de buscar información, para así:

- poder revisar y ajustar nuestra estrategia de búsqueda y
- replicarla en los distintos sitios de información que consultemos;
- Confiar en nuestro propio relevamiento de datos;

- Tomar los datos de la fuente de cada documento, para poder citarlos correctamente cuando fundamentemos nuestra investigación.

- Entender en qué momento del relevamiento de información dejamos de lado ciertas perspectivas que necesitamos revisar, porque es una debilidad en nuestra investigación.

- Corroborar que el saber cómo realizamos las búsquedas, con qué criterios y preguntas en qué bases de datos, fue certero y positivo al desarrollo de nuestra investigación, dado que es una fortaleza en nuestro trabajo de relevamiento porque permitió que vislumbráramos nuevas posibilidades de acción.

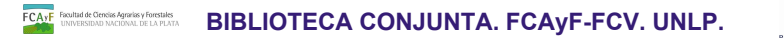

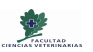

**¿Cómo busco, cómo organizo y cómo cito en A+C? (2019)** *Introducción* **(2/3)**

**Tipos de búsqueda**, según lo que sepamos:

- Búsqueda **general**:
	- Temática / Palabras claves
	- Autores (personas o instituciones)
- **● Documento en particular** (artículo a ubicar) conocemos:
	- Autores,
	- título,
	- dónde se publicó y cuándo,
	- DOI (identificación electrónica única)

Generalmente tenemos algún conocimiento sobre lo que estamos buscando, y es desde donde vamos a iniciar nuestra búsqueda de información.

En este momento es cuando cambia nuestra forma de buscar y las fuentes de información que vamos a utilizar (bases de datos de bibliotecas, de editoriales, de repositorios institucionales) según cómo iniciemos la búsqueda:

1)si busco un artículo en particular o

2)si busco sobre una temática en especial y me estoy iniciando en el tema.

**FCAyF** BOUNDER CONSIDERATION BIBLIOTECA CONJUNTA. FCAYF-FCV. UNLP.

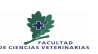

**¿Cómo busco, cómo organizo y cómo cito en A+C? (2019)** *Introducción* **(3/3)**

En este **Taller inicial** veremos:

- **● INTRODUCCIÓN problemáticas**
- **● ¿CÓMO BUSCO?**:
	- **○ Estrategias de acceso** a la información científica y académica (QUÉ)
	- **○ Qué recursos** de información usar (DÓNDE)
- **● ¿CÓMO ORGANIZO?**:
	- **○ Metodología de recopilación documental** (TT,RI-E)
- **● ¿CÓMO CITO?**:
	- **○ Por qué, para qué**, cómo
	- En el texto y en el listado bibliográfico
	- **○ Ejemplos** con formato **APA 6, ISO 690:2013 y VANCOUVER**

Generalmente tenemos algún conocimiento sobre lo que estamos buscando, y es desde donde vamos a iniciar nuestra búsqueda de información.

En este Taller inicial veremos los distintos momentos de una búsqueda de información académica y científica y las estrategias, herramientas y conocimientos que deberemos aprender, sistematizar y poner en práctica para tener buenos hábitos de investigación para nuestra formación académica.

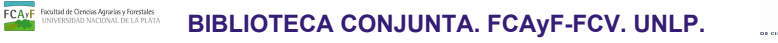

**¿Cómo busco, cómo organizo y cómo cito en A+C? (2019)** *Relevamientos TT,RI-E* **(1/8)**

Acciones propuestas e implementadas en la BC para revertir las debilidades y amenazas detectadas en la producción y uso de la información A+C:

## **● Metodología de recopilación documental**:

- **○ Tabla** de recopilación **Terminológica (TT)**
	- Imprescindible para consultar las fuentes de información
- Tabla de **Relevamiento Inicial (RI)**
- Tabla de **Relevamiento Específico (RE)**
	- Registro metódico de lo realizado, para poder replicarlo

Para **construir un estado de la cuestión consistente y confiable** para quien lo esté conformando y utilizando.

En cuanto a las revisiones sistematizadas y la metodología SALSA (por Search = búsqueda, AppraisaL = evaluación, Analysis = análisis y Synthesis = síntesis) le debo al español Lluis Codina todos los aportes al respecto, dado que es uno de los especialistas que sigo para mantenerme actualizada en lo referido a prácticas ALFIN a nivel académico. [<https://www.lluiscodina.com/revisiones-sistematizadas-fundamentos/> ] Las revisiones sistematizadas para la creación de estados del arte / de la cuestión están inspiradas en la Medicina Basada en Evidencias, y permiten recopilar la producción académica y científica de la disciplina en la que se esté trabajando, dándole al mismo tiempo coherencia y consistencia al acervo documental recopilado, en el que se sustentará la investigación o producción a realizar.

Por otra parte, esta metodología de registro de qué estrategias de búsquedas utilizadas en qué fuentes de información, permiten, a nivel de posgrado especialmente, dentificar las omisiones cometidas al no percibir documentación bibliográfica relevante para la temática investigada. De otra manera casi sería imposible argumentar las omismiones enel relevamietno y en la posterior producción de nueva información.

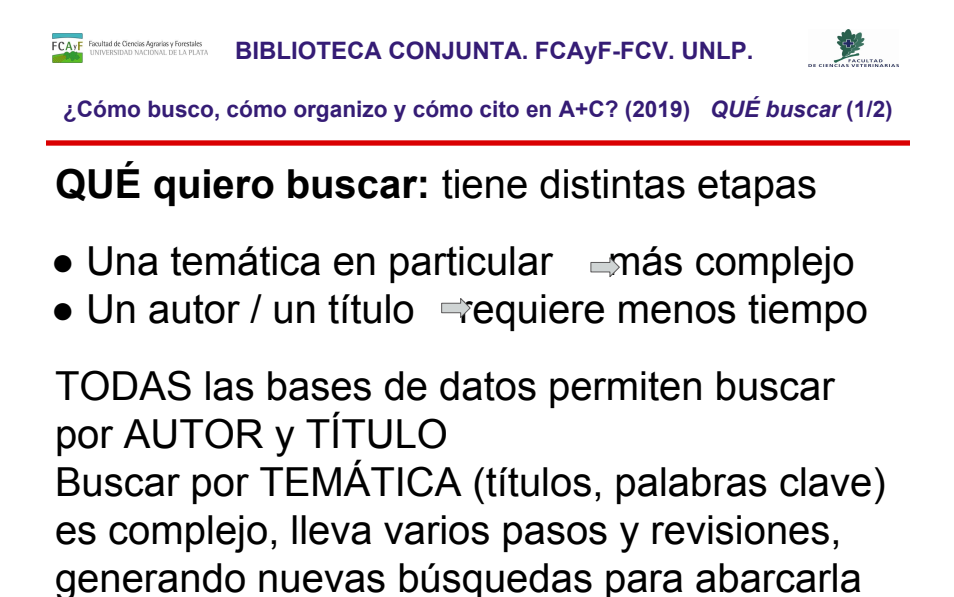

**Buscar algo específico**, como un artículo, **requiere menos tiempo de búsqueda** porque ya **tenemos los datos** de:

- a) autores,
- b) título del artículo,
- c) título de la revista o el libro,

correctamente.

- d) año y lugar de edición,
- e) DOI (identificador internacional del documento).

**Temática:** contamos con una **cantidad de términos como datos de búsqueda**, pero tenemos que *ordenarlos*, *organizarlos*, *testearlos* en las bases de datos y así **determinar qué es lo más importante y qué busco primero**, *para luego agregar*, por ejemplo, un *lugar* o un *período* como *tema*.

**BIBLIOTECA CONJUNTA. FCAyF-FCV. UNLP.** 

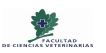

**¿Cómo busco, cómo organizo y cómo cito en A+C? (2019)** *QUÉ buscar* **(2/2)**

### **Momentos de EL QUÉ en la EXPRESIÓN DE BÚSQUEDA**

o Tener en claro **qué datos tengo** para iniciar la búsqueda para poder RECORTAR EL QUÉ

#### **o Identificar TERMINOLOGÍA**:

- sustantivos
- frases ( " " en la búsqueda)
- sinónimos
- idioma (sinónimos)
- nombre científico (in extenso y abreviaturas)
- dato geográfico (si es tema de búsqueda)
- dato cronológico (año o período como tema o como momento de producción)

*Lo que se denomina Palabras Clave = Keywords*

Momentos del **RECORTE de la búsqueda**:

**1er momento:** encontrar qué tengo que buscar: una vez que tenemos **asegurado que recupera bien** la base de datos, recién ahí agregar nuevos datos

**2do momento:** achicar la cantidad de registros por **tiempo** y **espacio geográfico** Cuando utilizamos terminología científica, probar en todas las bases de datos cómo y cuánto recupera en cada combinación de términos. El **nombre científico** sirve para relevar y destacar el carácter académico y científico del trabajo porque marca a qué público está dirigido, tal como lo hace la terminología vulgar o popular.

**BIBLIOTECA CONJUNTA. FCAYF-FCV. UNLP.** 

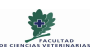

**¿Cómo busco, cómo organizo y cómo cito en A+C? (2019)** *CÓMO busco* **(1/5)**

## **¿CÓMO busco?** Armado de la EXPRESIÓN DE BÚSQUEDA

Es la que vamos a utilizar para realizar la búsqueda en las distintas bases de datos, a partir de la selección de sustantivos y sinónimos que representan aquello que busco.

- o Precisa, concisa y clara
- o Evitar uso de conectores
- o Armar frases (" ")
- o Utilizar nombres científicos (in extenso y abreviados)
- o Utilizar nombres vulgares
- o Utilizar Nomenclatura el gen y denominación del gen
- o Utilizar Nomenclatura química H2O y Agua

Conformación de la **EXPRESIÓN DE BÚSQUEDA** que utilizaremos para **realizar la búsqueda en las bases de datos**. Debe:

- ser concisa
- ser precisa
- ser clara
- evitar exceso de conectores que no dicen nada para la base de datos
- conformación de **frases** utilizando las comillas *" "*
- utilización del **nombre científico** (tanto in extenso como abreviaturas para asegurar el relevamiento exhaustivo)
- utilización de los **nombres vulgares** con sus sinónimos para poder dar con la producción sobre esa temática. Tener en cuenta esta situación para los distintos idiomas en los que se va a relevar la información.

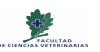

**¿Cómo busco y cómo cito? Estrategias de acceso (2018)** *CÓMO busco* **(2/5)**

### **EXPRESIÓN DE BÚSQUEDA temática**

●Sinónimos español = inglés = portugués

- resistencia antimicrobiana
	- antimicrobial resistance
	- resistência antimicrobiana
- resistencia antimicrobiana veterinaria
	- veterinary antimicrobial resistance
	- resistência antimicrobiana veterinária
- resistencia antimicrobiana veterinaria una salud
	- veterinary antimicrobial resistance one health
- r esistência antimicrobiana veterinária a saúde

La correcta utilización de las posibilidades que da la TERMINOLOGÍA es la clave del éxito para las búsquedas en las distintas bases de datos.

Al presentar los resultados de las búsquedas, SG sugiere TÉRMINOS A UTILIZAR (bajo el cuadro de diálogo donde escribimos las estrategias de búsqueda) y BÚSQUEDAS RELACIONADAS que no siempre son iguales.

En el caso de la terminología y frases sugeridas para la expresión de búsqueda "resistencia antimicrobiana" veterinaria "one health" = 54 resultados, los TÉRMINOS/BÚSQUEDAS SUGERIDOS/AS y BÚSQUEDAS RELACIONADAS son

coincidentes:

resistencia antimicrobiana perspectivas actuales resistencia antimicrobiana aspectos claves resistencia antimicrobiana muestras clínicas hospitales veterinarios susceptibilidad antimicrobiana resistencia antimicrobiana creación de un sistema resistencia antimicrobiana epidemiología molecular

Y son nuevas ventanas para abrir y mirar si conviene explorar desde otros términos y frases, teniendo en cuenta sinónimos, autores, laboratorios, etc.

Traductor en línea: Google Translate <https://translate.google.com/?hl=es>

**FCAJF** BIBLIOTECA CONJUNTA. FCAYF-FCV. UNLP.

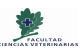

**¿Cómo busco, cómo organizo y cómo cito en A+C? (2019)** *Relevamientos TT,RI-E* **(2/8)**

## **● Metodología de recopilación documental**:

- **○ Tabla** de recopilación **Terminológica (TT)**
	- Terminología INICIAL:
		- En Español, Inglés y Portugués (según la disciplina y temática)
		- Fuente, Base de Datos, Fecha relevamiento
	- Sinónimos o términos relacionados: En Español, Inglés y Portugués.
	- Terminología científica (español, latín, inglés)
	- Terminología popular, vulgar, regional, comercial, notación química.
	- Nombres propios de expertos en el tema
		- Personas
		- Instituciones (laboratorios,cátedras,etc.)

**FCAJF** BIBLIOTECA CONJUNTA. FCAYF-FCV. UNLP.

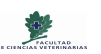

**¿Cómo busco, cómo organizo y cómo cito en A+C? (2019)** *Relevamientos TT,RI-E* **(3/8)**

## **EXPRESIÓN DE BÚSQUEDA temática - TT**

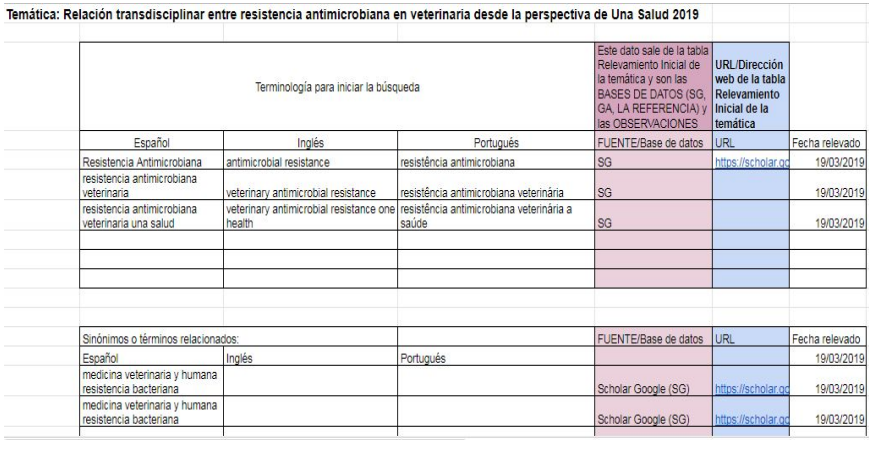

Momentos del RECORTE de la búsqueda:

**1er momento:** encontrar qué tengo que buscar: *keratina alpaca gen* = 189 resultados

**2do momento:** achicar por tiempo y espacio geográfico: *nacional =* ARGENTINA (como tema, no como lugar de producción académica)

Para la conformación de **las EXPRESIONES DE BÚSQUEDA que utilizaremos** al buscar en las bases de datos, es muy conveniente **estructurarlas en una tabla de doble entrada**, para reconocer rápidamente si faltan o sobran términos en la conformación de esas expresiones de búsqueda.

Tenemos que conseguir que la **búsqueda** sea **relevante** y **representativa**:

- Si *se recuperan muchos documentos*, hay que ver cómo **hacer la expresión de búsqueda más específica**.

- Si *se recuperan pocos documentos*, hay que **revisar si no se acotó demasiado la búsqueda**, pero posiblemente sea correcta la expresión utilizada.

Traductor en línea: Google Translate <https://translate.google.com/?hl=es>

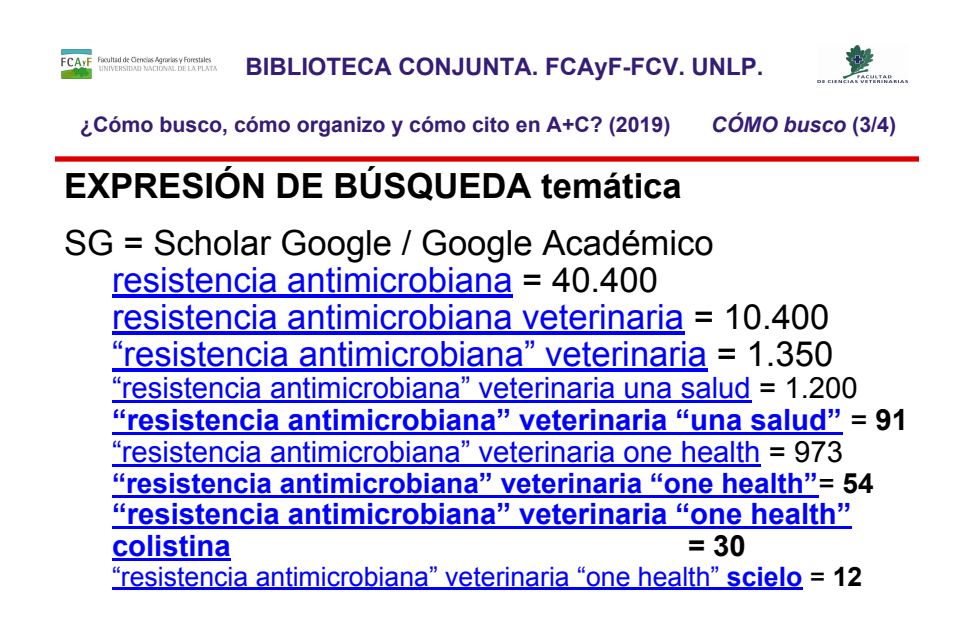

Momentos del RECORTE de la búsqueda: **1er momento:** encontrar qué tengo que buscar: *resistencia antimicrobiana* = 40.400 resultados

*resistencia antimicrobiana* 

"*resistencia antimicrobiana"* 

*veterinaria* = 10.400 resultados

*veterinaria* = 1.350 resultados

**2do momento:** achicar por tiempo y espacio geográfico: *nacional =* ARGENTINA (como tema, no como lugar de producción académica)

En este caso en particular, acotaremos la búsqueda siendo más específicos respecto a la *PERSPECTI*VA desde donde queremos que se enfoquen los documentos que vayamos a recuperar con la estrategia de búsqueda que le estamos planteando al sistema mediante la terminología que usemos para consultar a la base de datos o motor de búsqueda. En este caso **Una Salud**, **One Health**, **Salud Pública**

Para la conformación de **las EXPRESIONES DE BÚSQUEDA que utilizaremos** al buscar en las bases de datos, es muy conveniente **estructurarlas en una tabla de doble entrada**, para reconocer rápidamente si faltan o sobran términos en la conformación de esas expresiones de búsqueda.

Tenemos que conseguir que la **búsqueda** sea **relevante** y **representativa**:

- Si *se recuperan muchos documentos*, hay que ver cómo **hacer la expresión de búsqueda más específica**.

- Si *se recuperan pocos documentos*, hay que **revisar si no se acotó demasiado la búsqueda**, pero posiblemente sea correcta la expresión utilizada.

Traductor en línea: Google Translate <https://translate.google.com/?hl=es>

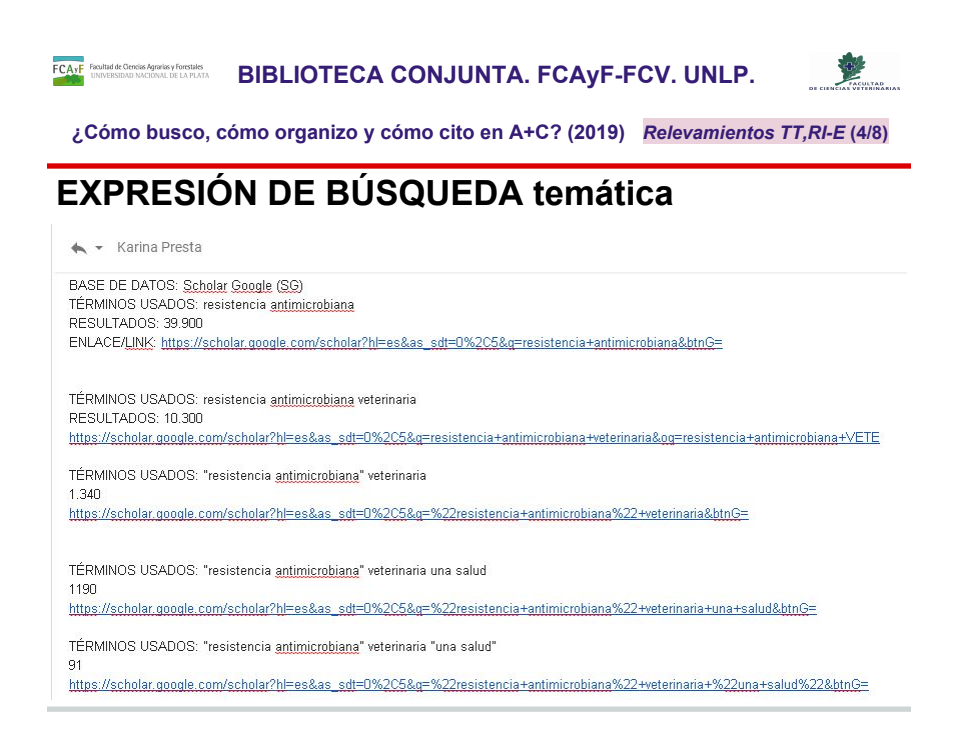

Momentos del RECORTE de la búsqueda:

**1er momento:** encontrar qué tengo que buscar: *keratina alpaca gen* = 189 resultados

**2do momento:** achicar por tiempo y espacio geográfico: *nacional =* ARGENTINA (como tema, no como lugar de producción académica)

Para la conformación de **las EXPRESIONES DE BÚSQUEDA que utilizaremos** al buscar en las bases de datos, es muy conveniente **estructurarlas en una tabla de doble entrada**, para reconocer rápidamente si faltan o sobran términos en la conformación de esas expresiones de búsqueda.

Tenemos que conseguir que la **búsqueda** sea **relevante** y **representativa**: - Si *se recuperan muchos documentos*, hay que ver cómo **hacer la expresión de búsqueda más específica**.

- Si *se recuperan pocos documentos*, hay que **revisar si no se acotó demasiado la búsqueda**, pero posiblemente sea correcta la expresión utilizada.

Traductor en línea: Google Translate <https://translate.google.com/?hl=es>

**● Metodología de recopilación documental**: ○ Tabla de **Relevamiento Inicial (RI)** ■ Campos de datos contemplados ● Relevado ● Estrategia de búsqueda ● Fuente ● Cant. ● URL ● Seleccionados ● Observaciones ● Nuevos Términos **FCAJF** BIBLIOTECA CONJUNTA. FCAYF-FCV. UNLP. **¿Cómo busco, cómo organizo y cómo cito en A+C? (2019)** *Relevamientos TT,RI-E* **(5/8)**

- DOCUMENTO
- QUÉ HAGO

● Mis anotaciones

Estos son todos los campos que tendremos en cuenta para realizar el Relevamiento Inicial de información. Los criterios y decisiones que se tomen se tienen que utilizar en todo momento, hasta en búsquedas ya realizadas, para no debilitar la consistencia de nuestras búsquedas y selecciones.

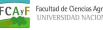

#### **FCAJF** BIBINARY CONSIGNATION CONSISTENCE **BIBLIOTECA CONJUNTA. FCAYF-FCV. UNLP.**

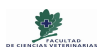

**¿Cómo busco, cómo organizo y cómo cito en A+C? (2019)** *Relevamientos TT,RI-E* **(6/8)**

# **● Metodología de recopilación documental**:

Temática: Relación transdisciplinar entre resistencia antimicrobiana en veterinaria desde la perspectiva de Una Salud 2019

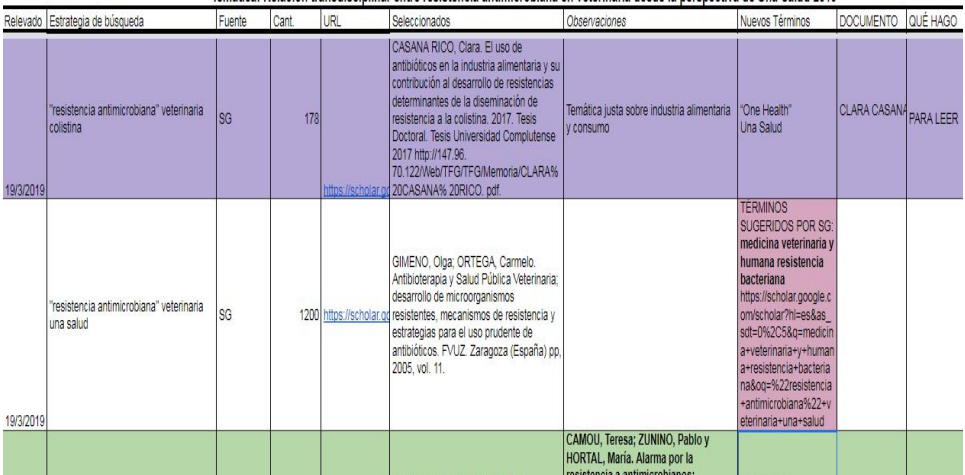

**FCAJF** BIBLIOTECA CONJUNTA. FCAYF-FCV. UNLP.

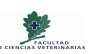

**¿Cómo busco, cómo organizo y cómo cito en A+C? (2019)** *Relevamientos TT,RI-E* **(7/8)**

## **● Metodología de recopilación documental**:

- Tabla de **Relevamiento Específico (RE)**
	- Distintas utilidades: Posgrado:
		- germen de bitácora de investigación,
		- consignación de las decisiones tomadas:
			- los nuevos puntos de vista,
			- $\circ$  las discusiones con las fuentes y
			- el rebatimiento de los datos encontrados.

El **valor agregado** se consigue siendo **metódicos en la conformación** de la base de estudio/aprendizaje/investigación que logremos (CONSISTENCIA).

CONSISTENCIA: Diccionario de la Real Academia Española (DRAE) [\[https://dle.rae.es/?id=AQFhNI2](https://dle.rae.es/?id=AQFhNI2)]

consistencia

De consistente.

1. f. Duración, estabilidad, solidez.

2. f. Trabazón, coherencia entre las partículas de una masa o los elementos de un conjunto.

**FCAJF** BIBIRARY CONSIGNATION CONSISTENCY CONJUNTA. FCAYF-FCV. UNLP.

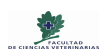

**¿Cómo busco, cómo organizo y cómo cito en A+C? (2019)** *Relevamientos TT,RI-E* **(8/8)**

## **● Metodología de recopilación documental**: ○ Tabla de **Relevamiento Específico (RE)**

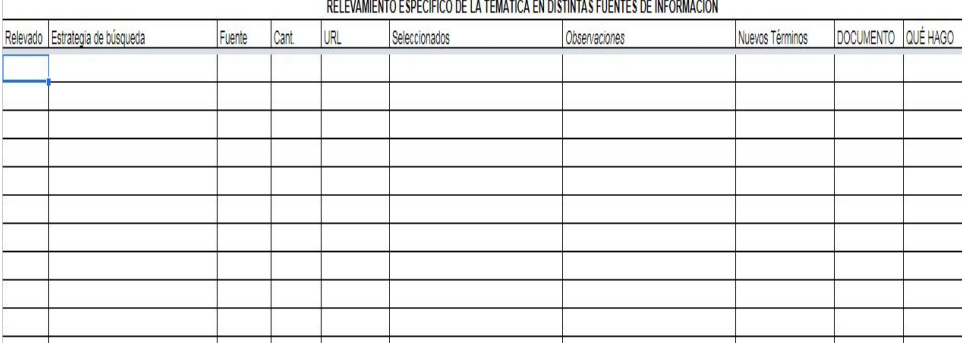

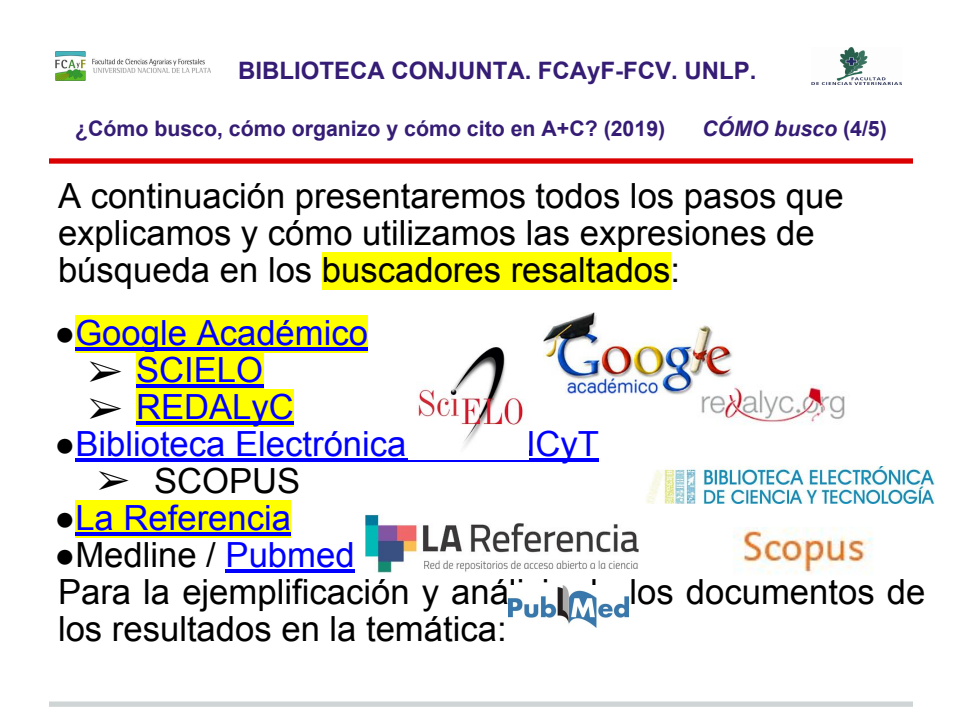

En esta oportunidad sólo vamos a usar los 3 recursos de información que están resaltados con fluorescente:

- 1. Google Académico / Scholar Google
- 2. REDALyC: Red de Revistas Científicas de América Latina y el Caribe, España y Portugal "La ciencia que no se ve no existe" y
- 3. SCIELO: Scientific Electronic Library

Para búsquedas más avanzadas utilizamos los siguientes recursos de información:

Biblioteca Electrónica del MINCyT Ministerio de Ciencia, Tecnología e Innovación Productiva

La Referencia: Red de repositorios de acceso abierto a la ciencia de 9 países: Argentina, Brasil, Chile, Colombia, Costa Rica, Ecuador, El Salvador, México, Perú

PUBMED: "PubMed es una base de datos gratis creada y mantenida por la Biblioteca Nacional de Medicina de los Estados Unidos. Esta base de datos incluye más de 26 millones de citas en las áreas de medicina, enfermería, odontología, medicina veterinaria, el sistema de salud, y las ciencias preclínicas" [[http://libguides.fiu.edu/PubMed/pubmedspanish\]](http://libguides.fiu.edu/PubMed/pubmedspanish)

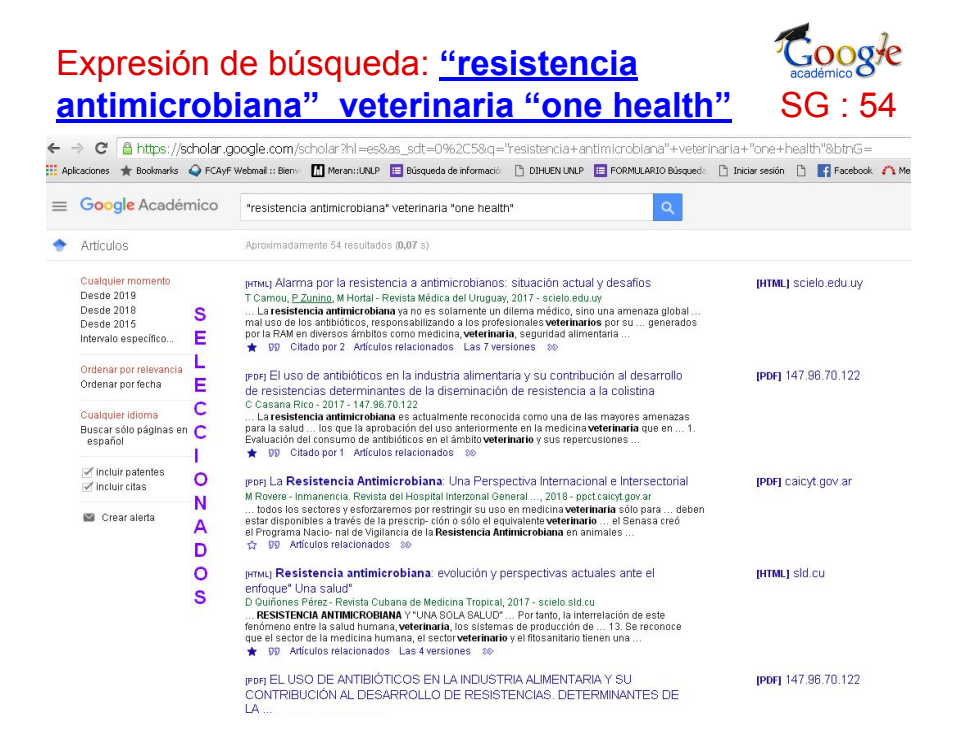

Antes de realizar las búsquedas, iniciar sesión en Scholar Google / Google Académico, para que:

- se guarden en el Histórico de Búsqueda y se pueda recuperar desde cualquier dispositivo;
- esté habilitada la herramienta Mi Biblioteca ★ (para guardar los resultados marcados con la estrella)

[https://scholar.google.com/scholar?hl=es&as\\_sdt=0%2C5&q=%22resistencia+antimic](https://scholar.google.com/scholar?hl=es&as_sdt=0%2C5&q=%22resistencia+antimicrobiana%22+veterinaria+%22one+health%22&btnG=) [robiana%22+veterinaria+%22one+health%22&btnG=](https://scholar.google.com/scholar?hl=es&as_sdt=0%2C5&q=%22resistencia+antimicrobiana%22+veterinaria+%22one+health%22&btnG=)

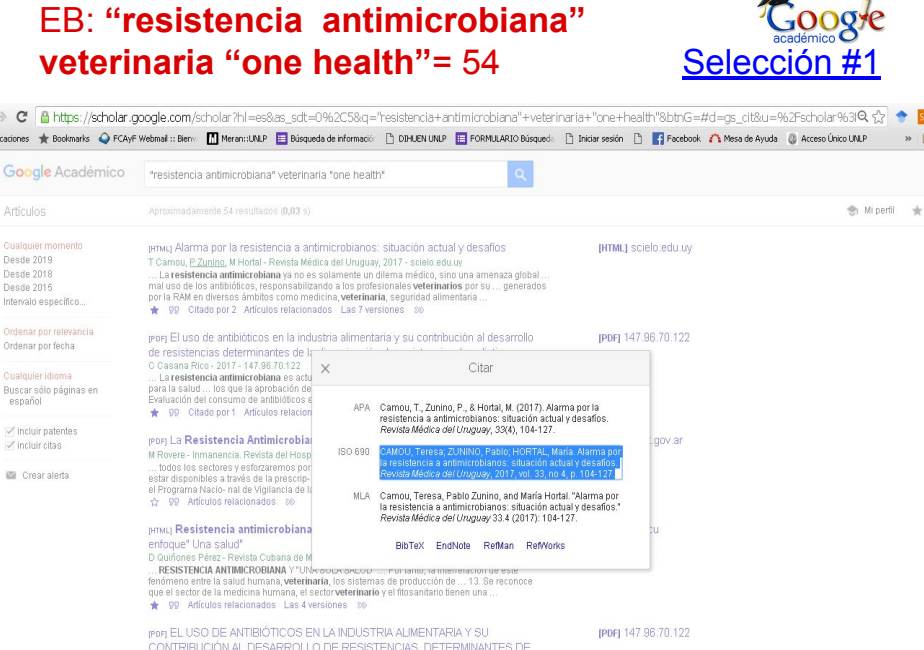

Qué información tengo con qué datos al analizar los resultados de la búsqueda:

- estructura de los registros de los resultados de las búsquedas
- VARIEDAD de las fuentes:
	- resaltado en azul = REPOSITORIO INSTITUCIONAL (CONICET DIGITAL, CIC DIGITL, SEDICI UNLP)
	- .edu
	- revistas académicas y científicas
	- TIPOS DE DOCUMENTOS:
		- HTML
		- PDF
		- CITA
- varios autores con PERFIL DE AUTORES GOOGLE ACADÉMICO
- TERMINOLOGÍA:
	- Sustantivo / frase sustantiva
	- sinónimos:
	- nombres científicos:
	- Notación química, nomenclaturas y nombre descriptivo (GENES: gen candidato; gen blanco; gen receptor)
		- ■

## EB: **["resistencia antimicrobiana"](https://scholar.google.com/scholar?hl=es&as_sdt=0%2C5&q=%22resistencia+antimicrobiana%22+veterinaria+%22one+health%22&btnG=)  <u>[veterinaria "one health"](https://scholar.google.com/scholar?hl=es&as_sdt=0%2C5&q=%22resistencia+antimicrobiana%22+veterinaria+%22one+health%22&btnG=)</u>** = 54 **[Selección #1](http://www.scielo.edu.uy/scielo.php?pid=S1688-03902017000400104&script=sci_arttext&tlng=pt)**

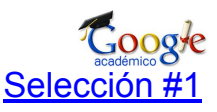

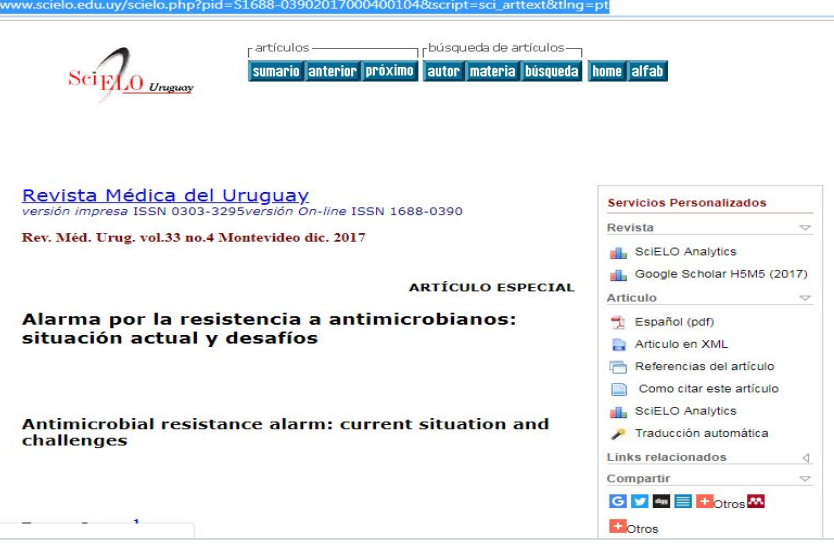

Selección #1 en SG

CAMOU, Teresa; ZUNINO, Pablo y HORTAL, María. Alarma por la resistencia a antimicrobianos: situación actual y desafíos. Rev. Méd. Urug. [online]. 2017, vol.33, n.4 [citado 2019-03-14], pp.104-127. Disponible en:

<http://www.scielo.edu.uy/scielo.php?script=sci\_arttext&pid=S1688-03902017000400 104&lng=es&nrm=iso>. ISSN 0303-3295.

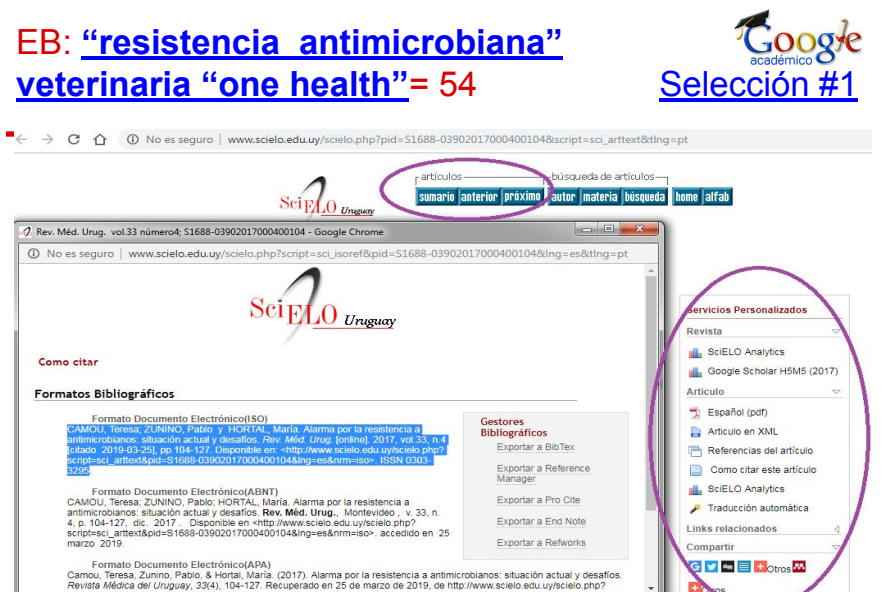

Son muy importantes las **herramientas** de SCIELO

## EB: **["resistencia antimicrobiana"](https://scholar.google.com/scholar?hl=es&as_sdt=0%2C5&q=%22resistencia+antimicrobiana%22+veterinaria+%22one+health%22&btnG=)  [veterinaria "one health"](https://scholar.google.com/scholar?hl=es&as_sdt=0%2C5&q=%22resistencia+antimicrobiana%22+veterinaria+%22one+health%22&btnG=)** = 54 **Selección** #1

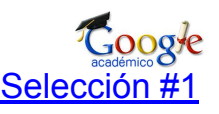

**ARTÍCULO ESPECIAL** Rev Méd Urug 2017; 33(4):277-284<br>http://www.mu.org.uy/revista/proximo/rmu33-4\_889\_camou-alarma.pdf<br>doi: 10.29193/RMU.34.3.6 ARTÍCULO ESPECIAL Alarma por la resistencia a antimicrobiano Rev Med Urug 2017; 33(4):34-41 situación actual y desafíos Alarma por la resistencia a antimicrobianos: situación actual y desafíos Teresa Camou\*, Pablo Zunino<sup>†</sup>, María Hortal<sup>‡</sup> Teresa Camou\*, Pablo Zuninot, María Hortal# Recume **Resumes**<br> **La crocierie moisteries a bis antimizmismos (RAM) es un problema apendinte que de no certainte as temps passionses**<br>
La crocierie moisteries a bis antimizmismos (RAM) es un problema apendinte que de no certain La creciente resistencia a los antimicrobianos (RAM) es un problema apremiante que de no combatirse a tie prometer la salud de las generaciones futuras, con un retorno a la era preantibiótica. Frente a esa amenaza sanitarios internacionales convocaron a todos los países para coordinar renovadas estrategias de lucha co moviendo el enfoque de "una salud" con la participación de diferentes actores e instituciones. Este ma información actualizada, explicando que la RAM no es más un dilema médico sino un fenómeno compleio q ta la producción agroveterinaria, el desarrollo y la economía de los países. La exposición a antibióticos cont ción de mutantes resistentes y favorece la transferencia horizontal de elementos genéticos móviles como grones y tranposones que portan varios genes de resistencia contra distintas familias de antibióticos. Las an aun en situaciones justificadas, ejercen presiones selectivas que favorecen el predominio de mutantes bact tes, por lo que es preciso evitar las infecciones, optimizando la higiene y el empleo de vacunas. También : pias alternativas, por ejemplo basadas en bacteriófagos o probióticos. El Plan de Acción Mundial para contr r<br>puesto por la Organización Mundial de la Salud, la Organización Mundial de Salud Animal y la Organización Unidas para la Alimentación y el Desarrollo comprende cinco objetivos: mejorar la conciencia y el conoc Palabras clave: FARMACORRESISTENCIA BACTERIANA<br>ANTIBACTERIANOS<br>SALUO GLOBAL<br>PLANES Y PROGRAMAS DE SALUO resistencia antimicrobiana; reforzar la vigilancia y la investigación; reducir la incidencia de la infección; op antimicrobianos, y asegurar una financiación duradera que asegure la persistencia de las acciones de cor Palabras clave: FARMACORRESISTENCIA BACTERIANA ANTIBACTERIANOS Key words: BACTERML DRUG RESISTANCE SALUD GLOBAL [http://www.scielo.edu.uy/pdf/rmu/v33n4/](http://www.scielo.edu.uy/pdf/rmu/v33n4/1688-0390-rmu-33-04-00104.pdf) httn://www.rmu.org.uv/revista/proxi

<http://www.scielo.edu.uy/pdf/rmu/v33n4/1688-0390-rmu-33-04-00104.pdf>

Enlace que aparece en el artículo, es distinta la presentación del artículo: [http://www.rmu.org.uy/revista/proximo/rmu33-4\\_889\\_camou-alarma.pdf](http://www.rmu.org.uy/revista/proximo/rmu33-4_889_camou-alarma.pdf)

## EB: **["resistencia antimicrobiana"](https://scholar.google.com/scholar?hl=es&as_sdt=0%2C5&q=%22resistencia+antimicrobiana%22+veterinaria+%22one+health%22&btnG=)  [veterinaria "one health"](https://scholar.google.com/scholar?hl=es&as_sdt=0%2C5&q=%22resistencia+antimicrobiana%22+veterinaria+%22one+health%22&btnG=)**= 54[Selección #1](http://www.scielo.edu.uy/scielo.php?pid=S1688-03902017000400104&script=sci_arttext&tlng=pt)

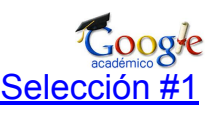

script=sci\_abstract&pid=S1688-03902017000400104&lng=es&nrm=iso&tlng=pt 

#### Revista Médica del Uruguay<br>versión impresa ISSN 0303-3295versión on-line ISSN 1688-0390

Resumen

<u>CAMOU, Teresa; ZUNINO, Pablo y HORTAL, María</u>. **Alarma por la**<br>resistencia a antimicrobianos: situación actual y desafíos. *Rev. Méd.<br>Urug.* [online]. 2017, vol.33, n.4, pp.104–127. ISSN 0303-3295.

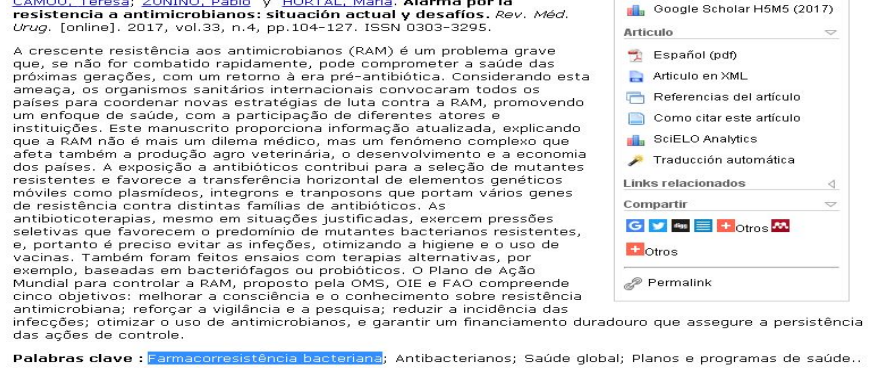

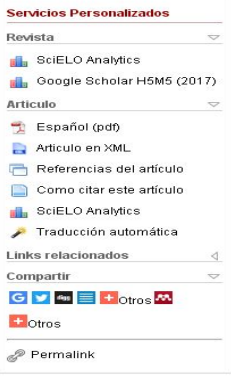

<mark>cia bacteriana</mark>; Antibacterianos; Saúde global; Planos e programas de saúde.. Palabras clave : <mark>Far</mark> • resumen en Español | Inglés • texto en Español • Español ( Fpdf )

Otras herramientas para el investigador de SCIELO: presentación de los títulos, resúmenes y palabras clave en español, portugués e inglés. Acceso al texto completo en español, en versión .pdf o texto. Servicio de traducción automática

<http://www.scielo.edu.uy/pdf/rmu/v33n4/1688-0390-rmu-33-04-00104.pdf>

Enlace que aparece en el artículo, es distinta la presentación del artículo: [http://www.rmu.org.uy/revista/proximo/rmu33-4\\_889\\_camou-alarma.pdf](http://www.rmu.org.uy/revista/proximo/rmu33-4_889_camou-alarma.pdf)

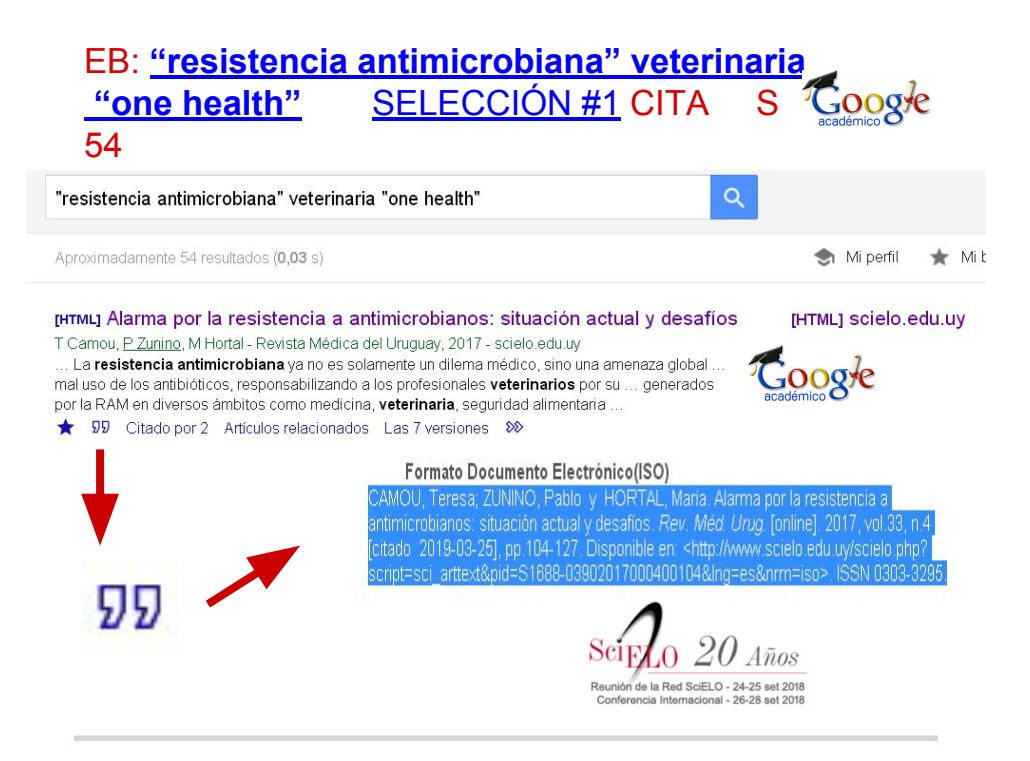

Marcado de los datos en las citas de SG según Modelos APA y MLA y directrices ISO 690

- Primer autor, *et al.* = pierdo puntos de acceso, resalté el ejemplo con todos los autores, no sólo el primer autor
- el artículo lo vamos a ver en SCIELO y comparar los datos que SG y SCIELO presentan para citar en los distintos formatos

#### EB: **["resistencia antimicrobiana" veterinaria](https://scholar.google.com/scholar?hl=es&as_sdt=0%2C5&q=%22resistencia+antimicrobiana%22+veterinaria+%22one+health%22&btnG=) "one health"** [SELECCIÓN #1](http://www.scielo.edu.uy/scielo.php?pid=S1688-03902017000400104&script=sci_arttext&tlng=pt) CITA S 54

#### **SG: CITA modelo ISO 690**

Google

CAMOU, Teresa; ZUNINO, Pablo; HORTAL, María. Alarma por la resistencia a antimicrobianos: situación actual y desafíos.Revista Médica del Uruguay, 2017, vol. 33, no 4, p. 104-127.

#### **SCIELO modelo ISO 690-2**

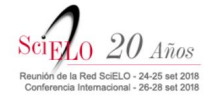

CAMOU, Teresa; ZUNINO, Pablo y HORTAL, María. Alarma por la resistencia a antimicrobianos: situación actual y desafíos. Rev. Méd. Urug. [online]. 2017, vol.33, n.4 [citado 2019-03-14], pp.104-127. Disponible en: <http://www.scielo.edu.uy/scielo.php?script=sci\_arttext&pi d=S1688-03902017000400104&lng=es&nrm=iso>. ISSN 0303-3295.

Enlace de la selección #1:

[http://www.scielo.edu.uy/scielo.php?pid=S1688-03902017000400104&script=sci\\_artt](http://www.scielo.edu.uy/scielo.php?pid=S1688-03902017000400104&script=sci_arttext&tlng=pt) [ext&tlng=pt](http://www.scielo.edu.uy/scielo.php?pid=S1688-03902017000400104&script=sci_arttext&tlng=pt)

#### EB: **["resistencia antimicrobiana"](https://scholar.google.com/scholar?hl=es&as_sdt=0%2C5&q=%22resistencia+antimicrobiana%22+veterinaria+%22one+health%22&btnG=)  [veterinaria "one health"](https://scholar.google.com/scholar?hl=es&as_sdt=0%2C5&q=%22resistencia+antimicrobiana%22+veterinaria+%22one+health%22&btnG=)** = 54 **[Selección #2](http://147.96.70.122/Web/TFG/TFG/Memoria/CLARA%20CASANA%20RICO.pdf)**

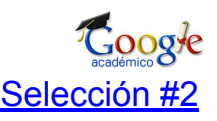

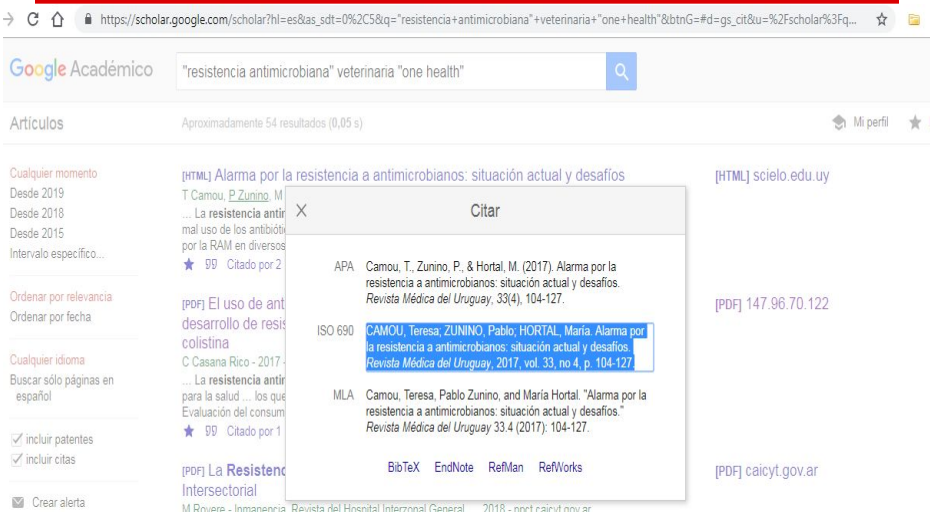

Antes de realizar las búsquedas, iniciar sesión en Scholar Google / Google Académico, para que:

- se guarden en el Histórico de Búsqueda y se pueda recuperar desde cualquier dispositivo;
- esté habilitada la herramienta Mi Biblioteca ★ (para guardar los resultados marcados con la estrella)

[https://scholar.google.com/scholar?hl=es&as\\_sdt=0%2C5&q=%22resistencia+antimic](https://scholar.google.com/scholar?hl=es&as_sdt=0%2C5&q=%22resistencia+antimicrobiana%22+veterinaria+%22one+health%22&btnG=) [robiana%22+veterinaria+%22one+health%22&btnG=](https://scholar.google.com/scholar?hl=es&as_sdt=0%2C5&q=%22resistencia+antimicrobiana%22+veterinaria+%22one+health%22&btnG=)

Enlace de la selección #2:

<http://147.96.70.122/Web/TFG/TFG/Memoria/CLARA%20CASANA%20RICO.pdf>

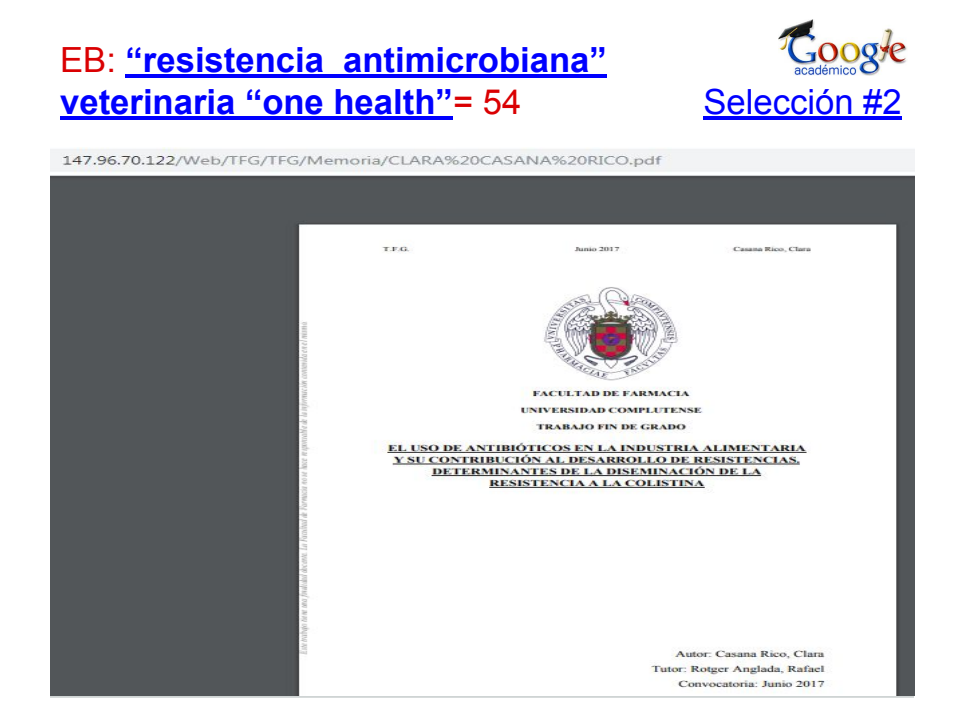

Antes de realizar las búsquedas, iniciar sesión en Scholar Google / Google Académico, para que:

- se guarden en el Histórico de Búsqueda y se pueda recuperar desde cualquier dispositivo;
- esté habilitada la herramienta Mi Biblioteca ★ (para guardar los resultados marcados con la estrella)

[https://scholar.google.com/scholar?hl=es&as\\_sdt=0%2C5&q=%22resistencia+antimic](https://scholar.google.com/scholar?hl=es&as_sdt=0%2C5&q=%22resistencia+antimicrobiana%22+veterinaria+%22one+health%22&btnG=) [robiana%22+veterinaria+%22one+health%22&btnG=](https://scholar.google.com/scholar?hl=es&as_sdt=0%2C5&q=%22resistencia+antimicrobiana%22+veterinaria+%22one+health%22&btnG=)

Enlace de la selección #2: <http://147.96.70.122/Web/TFG/TFG/Memoria/CLARA%20CASANA%20RICO.pdf>

Artículo citado en otros trabajos:

[https://es-la.facebook.com/torrededavid.net/photos/a.839372052843557/1900219063](https://es-la.facebook.com/torrededavid.net/photos/a.839372052843557/1900219063425512/?type=3&eid=ARB0olniiv9B4F87PW4vl_sKoCmzwstu_h7YHfmhtmEOzBf0xC4D71X6PUZWgLNazcyLzCMGHinn2uyL&ifg=1) [425512/?type=3&eid=ARB0olniiv9B4F87PW4vl\\_sKoCmzwstu\\_h7YHfmhtmEOzBf0xC](https://es-la.facebook.com/torrededavid.net/photos/a.839372052843557/1900219063425512/?type=3&eid=ARB0olniiv9B4F87PW4vl_sKoCmzwstu_h7YHfmhtmEOzBf0xC4D71X6PUZWgLNazcyLzCMGHinn2uyL&ifg=1) [4D71X6PUZWgLNazcyLzCMGHinn2uyL&ifg=1](https://es-la.facebook.com/torrededavid.net/photos/a.839372052843557/1900219063425512/?type=3&eid=ARB0olniiv9B4F87PW4vl_sKoCmzwstu_h7YHfmhtmEOzBf0xC4D71X6PUZWgLNazcyLzCMGHinn2uyL&ifg=1)

## EB: **["resistencia antimicrobiana"](https://scholar.google.com/scholar?hl=es&as_sdt=0%2C5&q=%22resistencia+antimicrobiana%22+veterinaria+%22one+health%22&btnG=)  [veterinaria "one health"](https://scholar.google.com/scholar?hl=es&as_sdt=0%2C5&q=%22resistencia+antimicrobiana%22+veterinaria+%22one+health%22&btnG=)** = 54 **[Selección #2](http://147.96.70.122/Web/TFG/TFG/Memoria/CLARA%20CASANA%20RICO.pdf)**

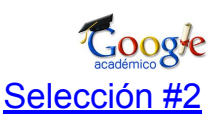

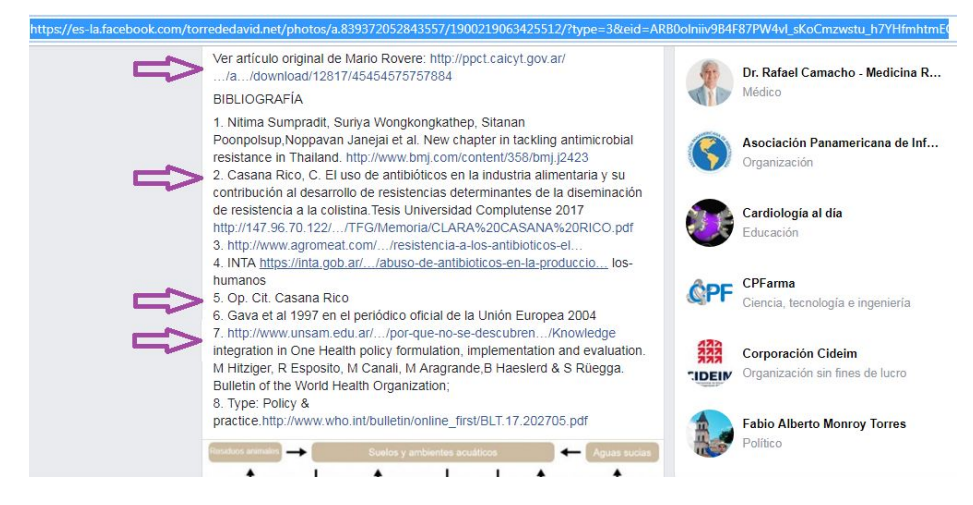

file:///C:/Users/PC/Downloads/12817-45454575759122-1-PB.pdf

Buscando la repercusión del documento de la selección #2: <http://147.96.70.122/Web/TFG/TFG/Memoria/CLARA%20CASANA%20RICO.pdf>

Artículo citado en otros trabajos:

[https://es-la.facebook.com/torrededavid.net/photos/a.839372052843557/1900219063](https://es-la.facebook.com/torrededavid.net/photos/a.839372052843557/1900219063425512/?type=3&eid=ARB0olniiv9B4F87PW4vl_sKoCmzwstu_h7YHfmhtmEOzBf0xC4D71X6PUZWgLNazcyLzCMGHinn2uyL&ifg=1) [425512/?type=3&eid=ARB0olniiv9B4F87PW4vl\\_sKoCmzwstu\\_h7YHfmhtmEOzBf0xC](https://es-la.facebook.com/torrededavid.net/photos/a.839372052843557/1900219063425512/?type=3&eid=ARB0olniiv9B4F87PW4vl_sKoCmzwstu_h7YHfmhtmEOzBf0xC4D71X6PUZWgLNazcyLzCMGHinn2uyL&ifg=1) [4D71X6PUZWgLNazcyLzCMGHinn2uyL&ifg=1](https://es-la.facebook.com/torrededavid.net/photos/a.839372052843557/1900219063425512/?type=3&eid=ARB0olniiv9B4F87PW4vl_sKoCmzwstu_h7YHfmhtmEOzBf0xC4D71X6PUZWgLNazcyLzCMGHinn2uyL&ifg=1)

## EB: **["resistencia antimicrobiana"](https://scholar.google.com/scholar?hl=es&as_sdt=0%2C5&q=%22resistencia+antimicrobiana%22+veterinaria+%22one+health%22&btnG=)  [veterinaria "one health"](https://scholar.google.com/scholar?hl=es&as_sdt=0%2C5&q=%22resistencia+antimicrobiana%22+veterinaria+%22one+health%22&btnG=)** = 54 **[Selección #2](http://147.96.70.122/Web/TFG/TFG/Memoria/CLARA%20CASANA%20RICO.pdf)**

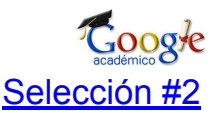

s/PC/Downloads/12817-45454575759122-1-PB.pdf

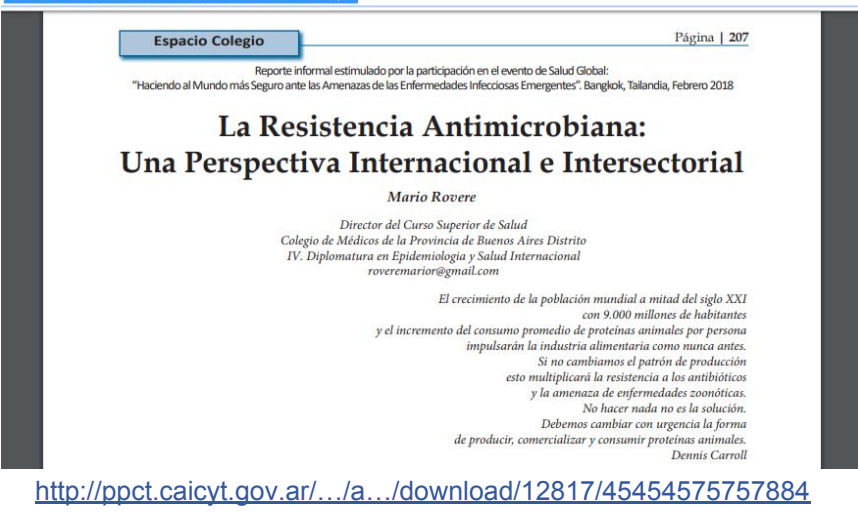

¿Cómo hacemos para llegar a este documento de Mario Rovere?: [http://ppct.caicyt.gov.ar/…/a…/download/12817/45454575757884](http://ppct.caicyt.gov.ar/index.php/inmanencia/article/download/12817/45454575757884)

#### EB: <u>["resistencia antimicrobiana" veterinaria](https://scholar.google.com/scholar?hl=es&as_sdt=0%2C5&q=%22resistencia+antimicrobiana%22+veterinaria+%22one+health%22&btnG=)</u><br>"one health" SELECCIÓN #2 CITA **"one health"** [SELECCIÓN #2](http://147.96.70.122/Web/TFG/TFG/Memoria/CLARA%20CASANA%20RICO.pdf) CITA 54

#### **SG: CITA modelo ISO 690**

CASANA RICO, Clara. El uso de antibióticos en la industria alimentaria y su contribución al desarrollo de resistencias determinantes de la diseminación de resistencia a la colistina. 2017. Tesis Doctoral. Tesis Universidad Google Complutense 2017 http://147.96.

70.122/Web/TFG/TFG/Memoria/CLARA% 20CASANA% 20RICO. pdf.

Enlace de la selección #2: <http://147.96.70.122/Web/TFG/TFG/Memoria/CLARA%20CASANA%20RICO.pdf> ¿Cómo hago para saber si están bien los datos? ¿Cómo llego a la fuente de información que necesito?

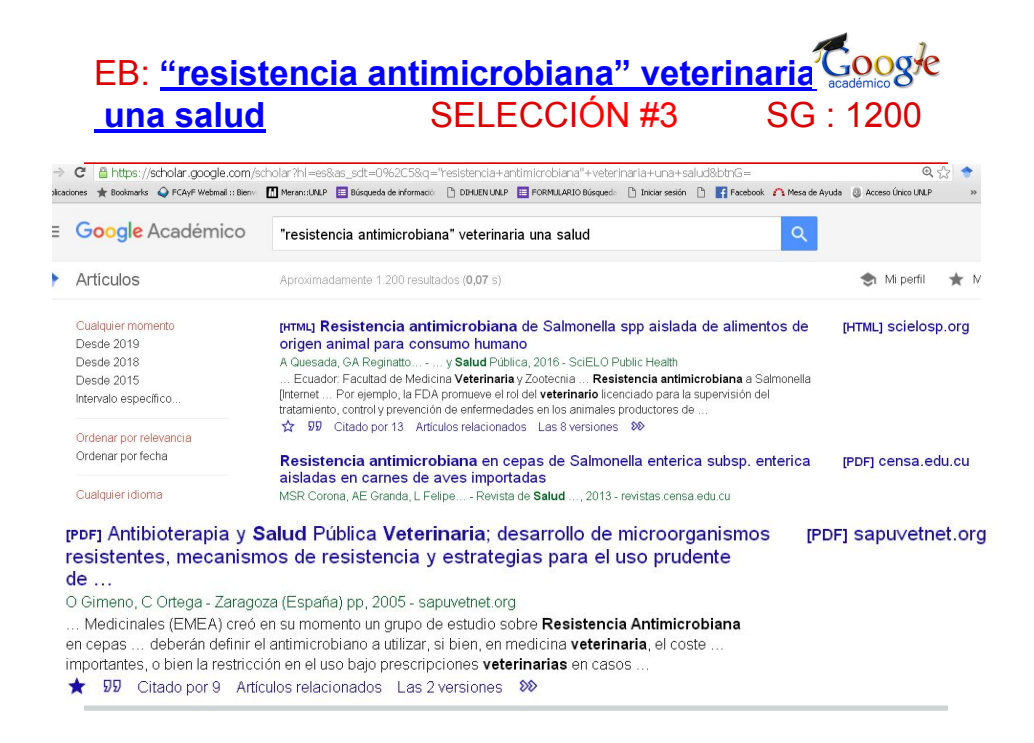

Antes de realizar las búsquedas, iniciar sesión en Scholar Google / Google Académico, para que:

- se guarden en el Histórico de Búsqueda y se pueda recuperar desde cualquier dispositivo;
- esté habilitada la herramienta Mi Biblioteca ★ (para guardar los resultados marcados con la estrella)

[https://scholar.google.com/scholar?hl=es&as\\_sdt=0%2C5&q=%22resistencia+antimic](https://scholar.google.com/scholar?hl=es&as_sdt=0%2C5&q=%22resistencia+antimicrobiana%22+veterinaria+una+salud&btnG=) [robiana%22+veterinaria+una+salud&btnG=](https://scholar.google.com/scholar?hl=es&as_sdt=0%2C5&q=%22resistencia+antimicrobiana%22+veterinaria+una+salud&btnG=)

Selección #3:

[http://scielo.sld.cu/scielo.php?pid=S0375-07602017000300009&script=sci\\_arttext&tln](http://scielo.sld.cu/scielo.php?pid=S0375-07602017000300009&script=sci_arttext&tlng=pt) [g=pt](http://scielo.sld.cu/scielo.php?pid=S0375-07602017000300009&script=sci_arttext&tlng=pt)

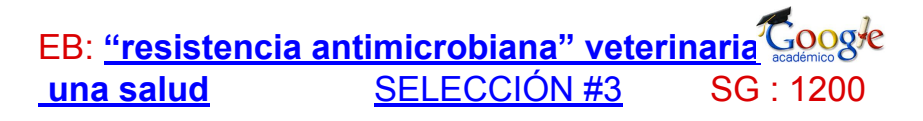

[PDF] Antibioterapia y Salud Pública Veterinaria; desarrollo de microorganismos [PDF] sapuvetnet.org resistentes, mecanismos de resistencia y estrategias para el uso prudente de ... O Gimeno, C Ortega - Zaragoza (España) pp, 2005 - sapuvetnet.org .. Medicinales (EMEA) creó en su momento un grupo de estudio sobre Resistencia Antimicrobiana en cepas ... deberán definir el antimicrobiano a utilizar, si bien, en medicina veterinaria, el coste importantes, o bien la restricción en el uso bajo prescripciones veterinarias en casos ★ 99 ( ISO 690 id Pública Pdf9620Files/antib\_portugal.pdf<br>акциял <mark>II </mark>похрам de informaci: - [] : взники им.п - <mark>II </mark> помишанио вок ed: [3] Iniciar cesión [3] **[3]** Pacebook **2 a** Mesa de Ayuda [3] Acce ANTIBIÓTERAPIA Y SALUD PÚBLICA VETERINARIA; DESARROLLO DE<br>MICROORGANISMOS RESISTENTES, MECANISMOS DE RESISTENCIA Y<br>ESTRATEGIAS PARA EL USO PRUDENTE DE ANTIBIÓTICOS (\*) **Olga Gimeno; Carmelo Ortega**<br>Dep. Patologia Animal. Facultad de Veterinaria. Universidad de Za<br>e-mail: epidemio@unizar.es de la relación presentada al seminario "A problemática des residues medicamentosos e<br>nantes em produção animal e Saŭde Pública", 4 noviembre 2005, Universidad de Evora,<br>les realizadas/ facilitadas por la red SAPUVETNET II. <u>I: INTRODUCCIÓN, EL PROBLEMA DE LA RESISTENCIA A ANTIBIÓTICOS EN SALUD</u><br>PUBLICA Y SANIDAD ANIMAL La aparición de resistencias a antibióticos es un hecho manifiesto a la vez que preocupa<br>de la Salud Pública, ya que se ha detectado cada vez con más frecuencia la apariç<br>patógenos para el hombre que son capaces de resisti a in anomore que son sequences de la gamadería, ya que también en Sanidad<br>se in a face extensible al mundo de la gamadería, ya que también en Sanidad<br>interpertante forcemento de microorganismos que presentan resistencia a

Antes de realizar las búsquedas, iniciar sesión en Scholar Google / Google Académico, para que:

- se guarden en el Histórico de Búsqueda y se pueda recuperar desde cualquier dispositivo;
- esté habilitada la herramienta Mi Biblioteca ★ (para guardar los resultados marcados con la estrella)

[https://scholar.google.com/scholar?hl=es&as\\_sdt=0%2C5&q=%22resistencia+antimic](https://scholar.google.com/scholar?hl=es&as_sdt=0%2C5&q=%22resistencia+antimicrobiana%22+veterinaria+%22one+health%22+colistina&btnG=) [robiana%22+veterinaria+%22one+health%22+colistina&btnG=](https://scholar.google.com/scholar?hl=es&as_sdt=0%2C5&q=%22resistencia+antimicrobiana%22+veterinaria+%22one+health%22+colistina&btnG=)

Selección #3: [https://www.sapuvetnet.org/antigo/Pdf%20Files/antib\\_portugal.pdf](https://www.sapuvetnet.org/antigo/Pdf%20Files/antib_portugal.pdf)

GIMENO, Olga; ORTEGA, Carmelo. Antibioterapia y Salud Pública Veterinaria; desarrollo de microorganismos resistentes, mecanismos de resistencia y estrategias para el uso prudente de antibióticos. FVUZ. *Zaragoza (España) pp*, 2005, vol. 11.

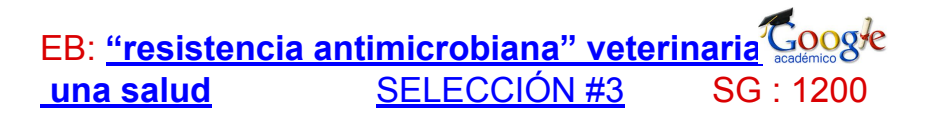

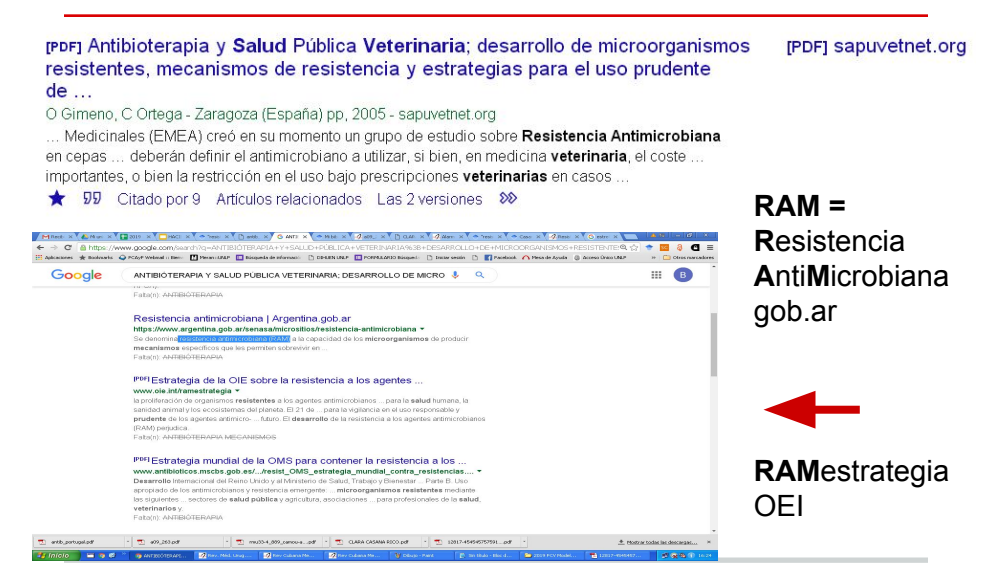

Antes de realizar las búsquedas, iniciar sesión en Scholar Google / Google Académico, para que:

- se guarden en el Histórico de Búsqueda y se pueda recuperar desde cualquier dispositivo;
- esté habilitada la herramienta Mi Biblioteca ★ (para guardar los resultados marcados con la estrella)

[https://scholar.google.com/scholar?hl=es&as\\_sdt=0%2C5&q=%22resistencia+antimic](https://scholar.google.com/scholar?hl=es&as_sdt=0%2C5&q=%22resistencia+antimicrobiana%22+veterinaria+%22one+health%22+colistina&btnG=) [robiana%22+veterinaria+%22one+health%22+colistina&btnG=](https://scholar.google.com/scholar?hl=es&as_sdt=0%2C5&q=%22resistencia+antimicrobiana%22+veterinaria+%22one+health%22+colistina&btnG=)

Selección #3:

[http://scielo.sld.cu/scielo.php?pid=S0375-07602017000300009&script=sci\\_arttext&tln](https://www.sapuvetnet.org/antigo/Pdf%20Files/antib_portugal.pdf) [g=pt](https://www.sapuvetnet.org/antigo/Pdf%20Files/antib_portugal.pdf)
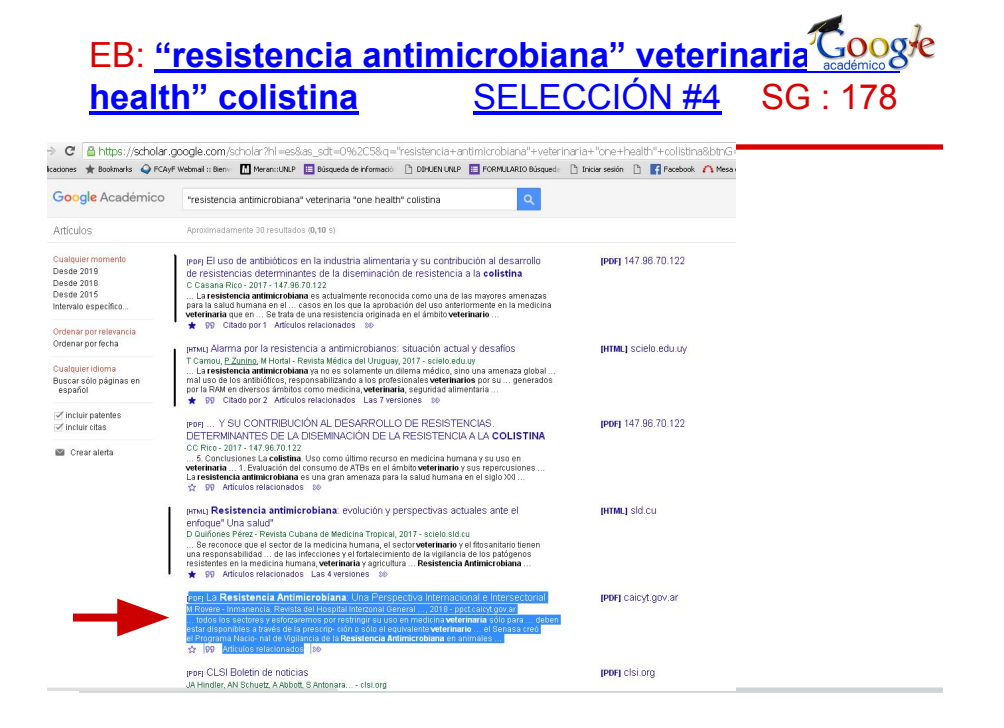

Antes de realizar las búsquedas, iniciar sesión en Scholar Google / Google Académico, para que:

- se guarden en el Histórico de Búsqueda y se pueda recuperar desde cualquier dispositivo;
- esté habilitada la herramienta Mi Biblioteca ★ (para guardar los resultados marcados con la estrella)

[https://scholar.google.com/scholar?hl=es&as\\_sdt=0%2C5&q=%22resistencia+antimic](https://scholar.google.com/scholar?hl=es&as_sdt=0%2C5&q=%22resistencia+antimicrobiana%22+veterinaria+%22one+health%22+colistina&btnG=) [robiana%22+veterinaria+%22one+health%22+colistina&btnG=](https://scholar.google.com/scholar?hl=es&as_sdt=0%2C5&q=%22resistencia+antimicrobiana%22+veterinaria+%22one+health%22+colistina&btnG=)

Selección #3:

[http://scielo.sld.cu/scielo.php?pid=S0375-07602017000300009&script=sci\\_arttext&tln](http://scielo.sld.cu/scielo.php?pid=S0375-07602017000300009&script=sci_arttext&tlng=pt) [g=pt](http://scielo.sld.cu/scielo.php?pid=S0375-07602017000300009&script=sci_arttext&tlng=pt)

# EB: **["resistencia antimicrobiana" veterinaria "one](https://scholar.google.com/scholar?hl=es&as_sdt=0%2C5&q=%22resistencia+antimicrobiana%22+veterinaria+%22one+health%22+colistina&btnG=) [health" colistina](https://scholar.google.com/scholar?hl=es&as_sdt=0%2C5&q=%22resistencia+antimicrobiana%22+veterinaria+%22one+health%22+colistina&btnG=)** [SELECCIÓN #4](http://scielo.sld.cu/scielo.php?pid=S0375-07602017000300009&script=sci_arttext&tlng=pt) SG : 178

← → C | B https://scholar.google.com/scholar?scilib=1&scioq="resistencia+antimicrobiana"+veterinaria+"one+health"+colistina&hl=es&as\_sdt=0,5  $Q \, \frac{1}{16}$  + sc " Ankasiones ★ Bodinarks ● FCAyF Webmal :: Benv 【 】 PieranciJMP □ Bioqueda de Primmaci/ □ DIHLENUNLP □ FORPMLARID Bioqued: □ Dikiar seasin □ ■ Facebook / I Mesa de Ayuda ● Acceso Único UMLP → □ Mi biblioteca Mi perfil \* Mi bib ۰  $\begin{array}{ccc} & & \\ & & \end{array}$ 音之多 sectores der ambito agroiorestameiacionados directamente con este recurso. Su imaiidad... DD Citado por 2 Artículos relacionados Las 6 versiones 80 El diseño y la implementación de los Planes nacionales de Resistencia [PDF] iica.int Antimicrobiana a partir de la Comunicación de Riesgos, de la teoría a la acción. A Bentancur, M Kurioka - 2017 - repositorio ilica.int A Dentancar, in Kurioka - 2017 - repositorio incanita<br>A nivel de definiciones, la Organización Mundial de Sanidad Animal (OIE) en el Código<br>Sanitario para los Animales Terrestres indica que la Comunicación consiste en "inf orientar y motivar a las personas, a las instituciones y al público en general, en principio por .. 99 Las 2 versiones 88 Resistencia antimicrobiana: evolución y perspectivas actuales ante el [HTML] sld.cu enfoque" Una salud" D Quiñones Pérez - Revista Cubana de Medicina Tropical, 2017 - scielo sld.cu Introducción: la resistencia a los antimicrobianos es un fenómeno mundial emergente al<br>constituir uno de los problemas en salud más graves en la actualidad. La introducción de los antibióticos en la práctica clínica y su uso irracional propició una pronta aparición de .

99 Artículos relacionados Las 4 versiones 80

Alarma por la resistencia a antimicrobianos: situación actual y desafíos T Camou, P. Zunino, M Hortal - Revista Médica del Uruguay, 2017 - scielo edu uy<br>La creciente resistencia a los antimicrobianos (RAM) es un problema apremiante que de no combatirse a tiempo puede comprometer la salud de las generaciones futuras, con un retorno a la era preantibiótica. Frente a esa amenaza, los organismos sanitarios ... 99 Citado por 2 Artículos relacionados Las 7 versiones 88

[HTML] scielo.edu.uy

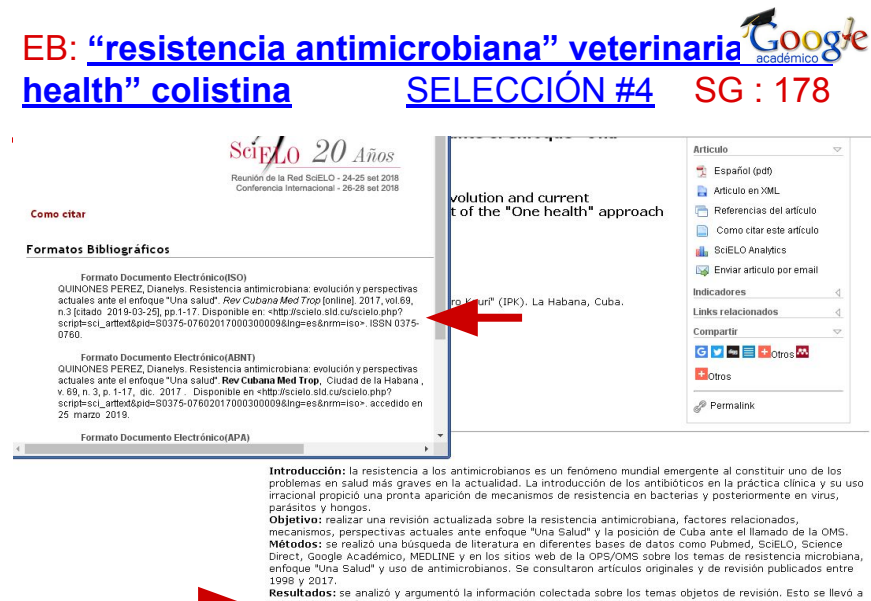

1998 y 2017. Se analizó y argumentó la información colectada sobre los temas objetos de revisión. Esto se levó a<br>Resultados: se analizó y argumentó la información colectada sobre los temas objetos de revisión. Esto se levó

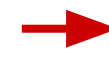

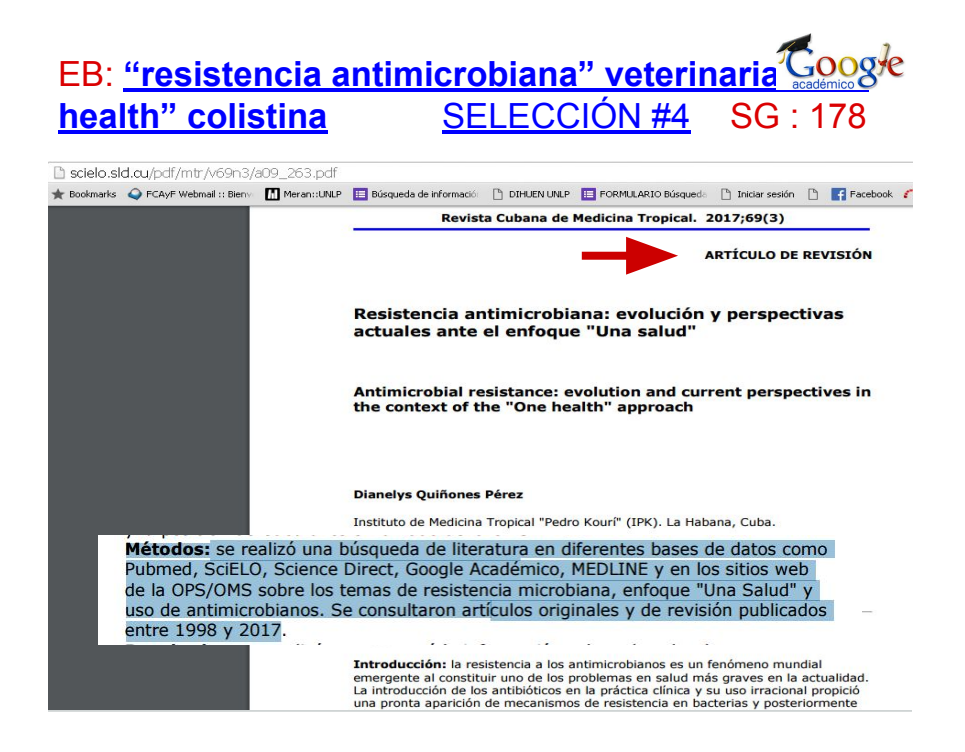

Antes de realizar las búsquedas, iniciar sesión en Scholar Google / Google Académico, para que:

- se guarden en el Histórico de Búsqueda y se pueda recuperar desde cualquier dispositivo;
- esté habilitada la herramienta Mi Biblioteca ★ (para guardar los resultados marcados con la estrella)

[https://scholar.google.com/scholar?hl=es&as\\_sdt=0%2C5&q=%22resistencia+antimic](https://scholar.google.com/scholar?hl=es&as_sdt=0%2C5&q=%22resistencia+antimicrobiana%22+veterinaria+%22one+health%22+colistina&btnG=) [robiana%22+veterinaria+%22one+health%22+colistina&btnG=](https://scholar.google.com/scholar?hl=es&as_sdt=0%2C5&q=%22resistencia+antimicrobiana%22+veterinaria+%22one+health%22+colistina&btnG=)

#### **REVISIÓN BIBLIOGRÁFICA/ARTÍCULO DE REVISIÓN**

[http://scielo.sld.cu/pdf/mtr/v69n3/a09\\_263.pdf](http://scielo.sld.cu/pdf/mtr/v69n3/a09_263.pdf)

QUINONES PEREZ, Dianelys. Resistencia antimicrobiana: evolución y perspectivas actuales ante el enfoque "Una salud". *Rev Cubana Med Trop* [online]. 2017, vol.69, n.3 [citado 2019-03-25], pp.1-17. Disponible en:

<http://scielo.sld.cu/scielo.php?script=sci\_arttext&pid=S0375-07602017000300009&l ng=es&nrm=iso>. ISSN 0375-0760.

#### **DATOS** CÓMO CITAR

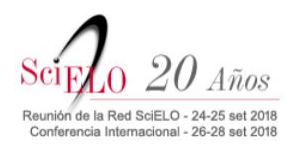

**AUTORES**: Rosadio A. Raúl, Yaya L. Katherine, Véliz A. Álvaro, Rodríguez H. Antony, Castillo D. Hugo, Wheeler Jane C **TÍTULO PARTE**: Microbiological, pathological and microelement analyses in vicuñas affected with "dandruff" **TÍTULO TODO**: Revista de Investigaciones Veterinarias del Perú **TÍTULO ABREVIADO y FORMATO**: Rev. investig. vet. Perú **[online]** Rev. investig. vet. Perú [Internet].

> **AÑO, VOLUMEN, TOMO, NÚMERO/FASCÍCULO, PÁGS**: **2012 23(3)**, **357-368**

**RECUPERADO**: [APA] Recuperado en: [ISO-VANCOUVER] Disponible en:

**URL**: [http://www.scielo.org.pe/scielo.php?script=sci\\_arttext&pid=S1609-91172012000300011&lng=es](http://www.scielo.org.pe/scielo.php?script=sci_arttext&pid=S1609-91172012000300011&lng=es)

[ISO] <URL>. ISSN 1609-9117. [APA] , de URL [VANCOUVER]

**CITADO**: ISO: [citado 2018-11-05] 05/11/2018 APA: Recuperado en 05 de noviembre de 2018, VANCOUVER: [citado 2018 Nov 05]

Artículo seleccionado en SCIELO para comparar:

● modelos de cita

Cómo citar: documentos electrónicos siempre consignar:

- fecha de cuándo se consultó
- LINK URL para llegar al documento

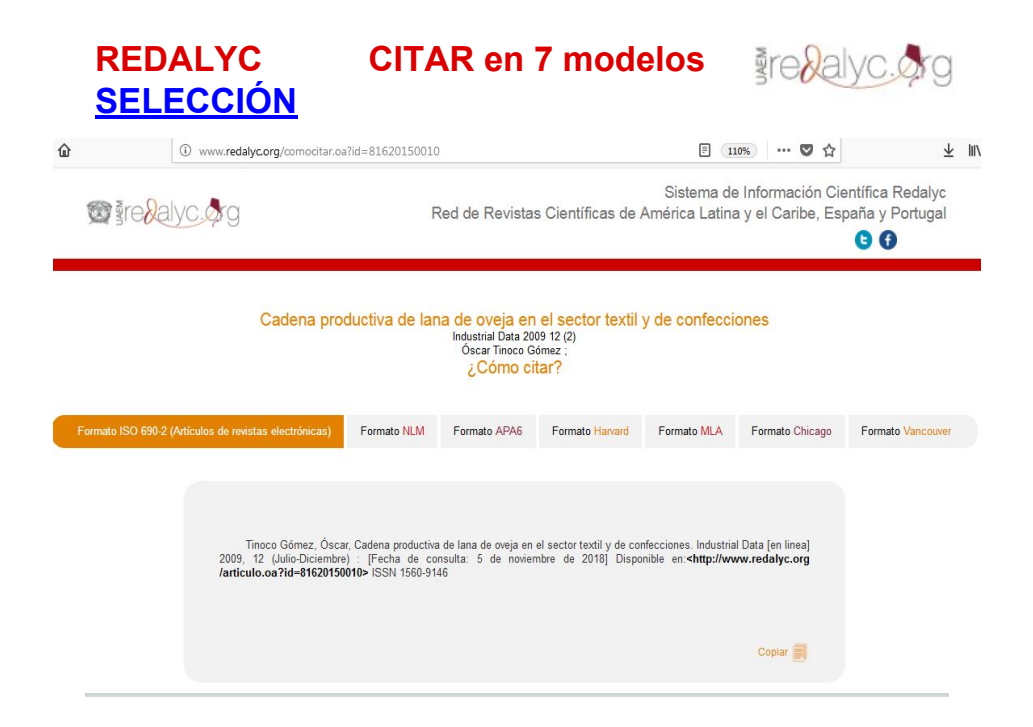

Dentro de las opciones, REDALYC tiene la herramienta "Como citar el artículo" Pudiendo de esta manera tener acceso a una nueva página que nos mostrará diferentes formatos de citas: ISO 690-2, APA, APA6, Harvard, MLA, Chicago, Vancouver.

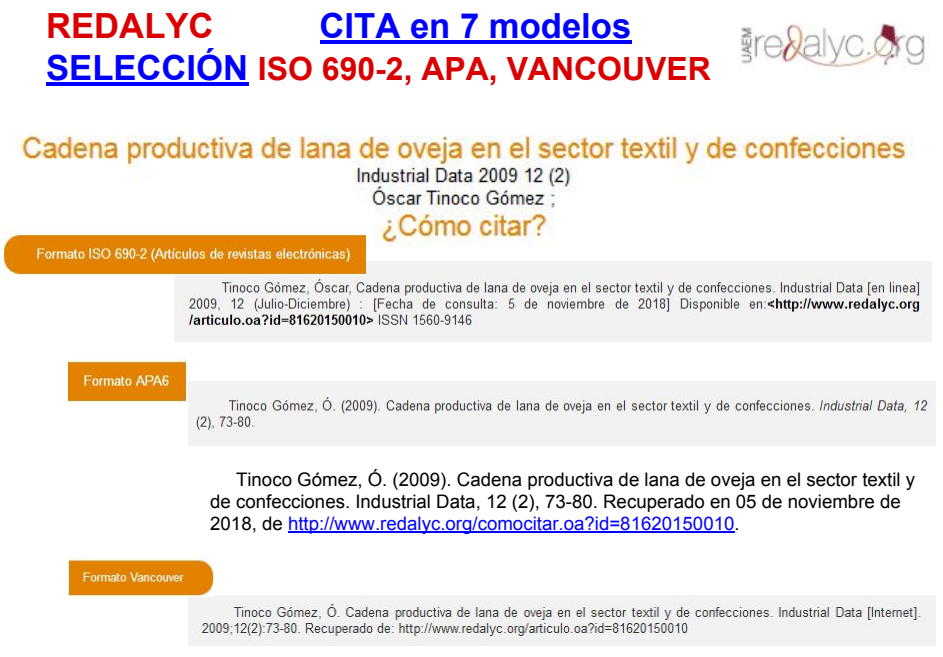

Dentro de las opciones, REDALYC tiene la herramienta "Como citar el artículo" Pudiendo de esta manera tener acceso a una nueva página que nos mostrará diferentes formatos de citas: ISO 690-2, APA, APA6, Harvard, MLA, Chicago, Vancouver.

#### **REDALYC CITAR en 7 modelos** Fre Railvc. Org **[SELECCIÓN](http://www.redalyc.org/html/816/81620150010/) versión [PDF](http://www.redalyc.org/pdf/816/81620150010.pdf) 1/2**(110%) … 図 ☆ ■ O www.redalyc.org/pdf/816/81620150010.pdf  $+ 80%$ **Industrial Data** ISSN: 1560-9146 al Data iifi@unmsm.edu.pe Universidad Nacional Mayor de San

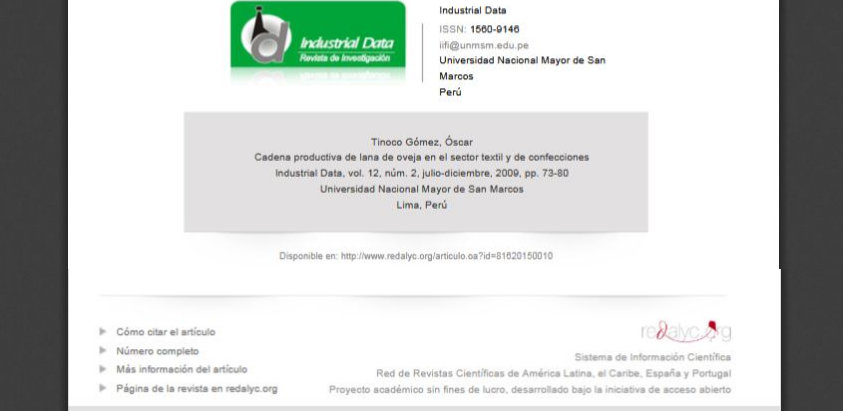

Dentro de las opciones, REDALYC tiene la herramienta "Como citar el artículo" Pudiendo de esta manera tener acceso a una nueva página que nos mostrará diferentes formatos de citas: ISO 690-2, APA, APA6, Harvard, MLA, Chicago, Vancouver. Artículo seleccionado en REDALYC:

- versión HTML
- modelos de cita
- herramientas que acompañan a cada documento
- posibilidad de ver el Número completo de la revista (importantísimo para actualizarse en un tema)
- acceso a la versión PDF

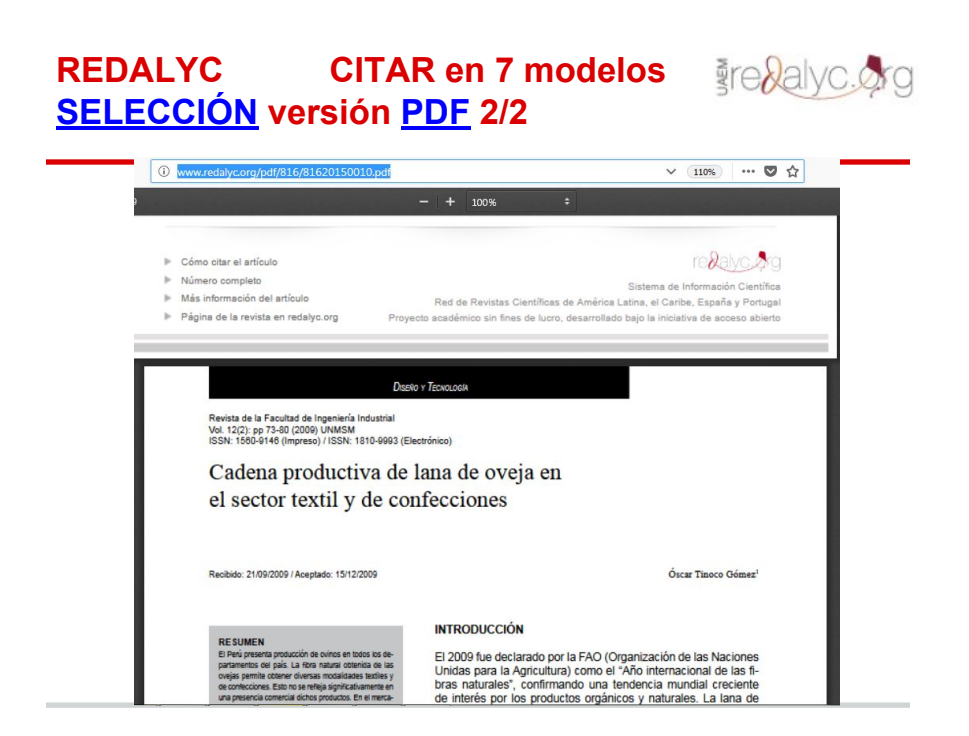

Dentro de las opciones, REDALYC tiene varias herramientas

- "Como citar el artículo" pudiendo de esta manera tener acceso a una nueva página que nos mostrará diferentes formatos de citas: ISO 690-2, APA, APA6, Harvard, MLA, Chicago, Vancouver.
- "Número completo" presenta toda la tabla de contenido del fascículo/número de la revista en la que se encuentra el artículo, permitiendo ver el contexto y saber si se trata de:
	- un número monográfico / especial dedicado a la temática;
	- un apartado / dossier / separata dentro del número que tratan la temática.

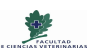

**¿Cómo busco, cómo organizo y cómo cito en A+C? (2019)** *CÓMO busco* **(5/5)**

Revisión pasos del CÓMO buscar:

●Iniciamos en Google Académico (scholar.google)

● Relevamos los datos de la relación **Expresión de** 

#### **búsqueda = Resultados**

- oSi da muy pocos resultados, revisar y contrastar porque no es bueno
- oSi da muchos resultados, utilizar:

Filtros

- Período temporal 2010-2019
- ●Revisar los primeros 20 resultados de la búsqueda,

no quedarse con los 5 primeros.

●REVISIONES bibliográficas, Bibliografía de tesis

doctorales y de proyectos de investigación

Recomendamos la utilización de la cuenta de correo de Gmail porque pertenece a Google y por las prestaciones y aplicaciones que generan y que son de gran utilidad, como la creación de Alertas, el guardado del historial de búsqueda si se inició sesión al empezar a buscar en sus buscadores y por la extensión para manejo de citas bibliográficas Zotero.

Es importante que, al iniciar las búsquedas en scholar.google no sea .ar porque restringe las búsquedas desde el principio al lugar geográfico desde donde nos conectamos.

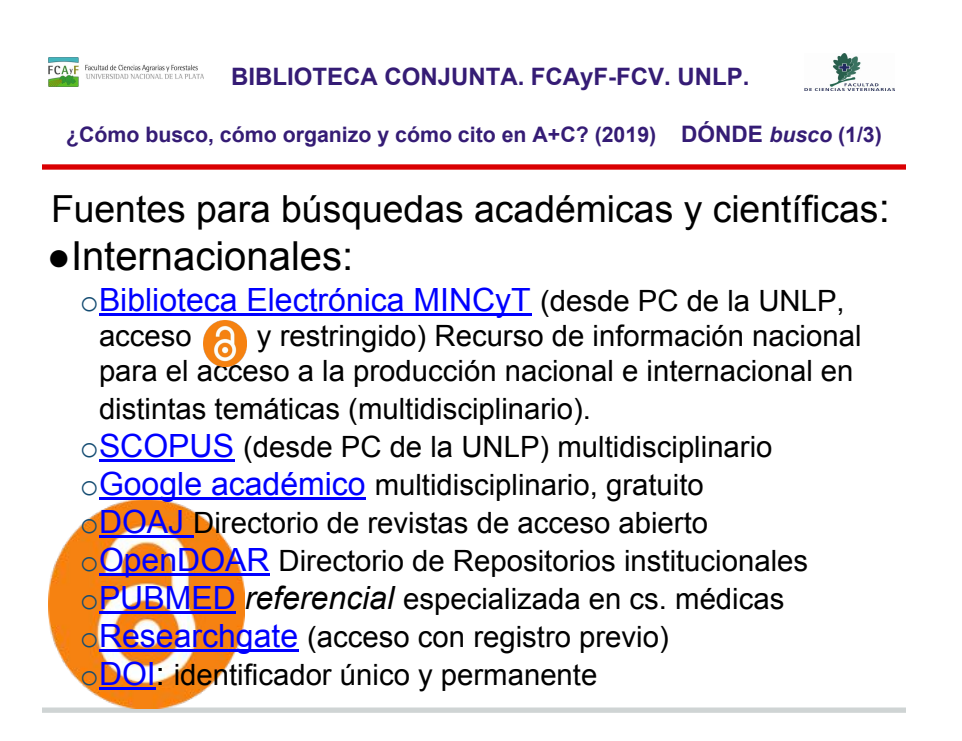

Depende el recurso de información que se elija (truncamientos, reformulación de la expresión de búsquedas, idiomas).

En todos los casos conviene hacerse usuario registrado para lograr más prestaciones y permite bajarse la información en distintos formatos.

Depende el recurso de información que se elija (truncamientos, reformulación de la expresión de búsquedas, idiomas).

Para consultar cómo se usa PUBMED en español, la siguiente guía: <http://libguides.fiu.edu/PubMed/pubmedspanish>

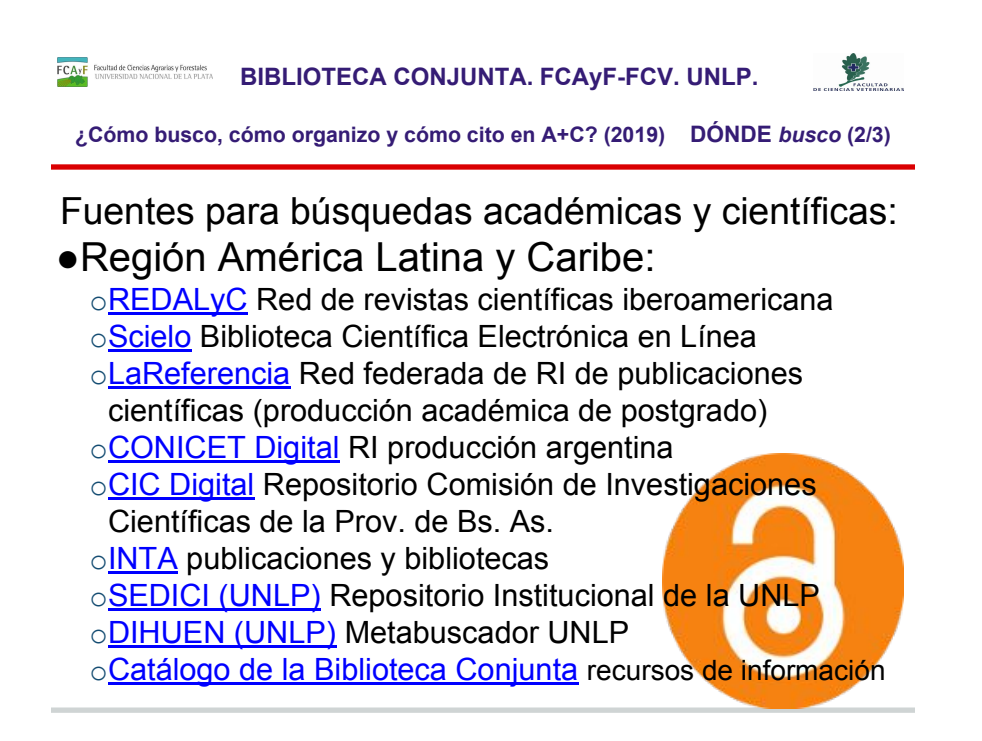

Depende el recurso de información que se elija (truncamientos, reformulación de la expresión de búsquedas, idiomas).

Recomendar hacer búsquedas en scholar.google.com para consultar en redalyc, scielo, y otra base de datos junto con la expresión de búsqueda

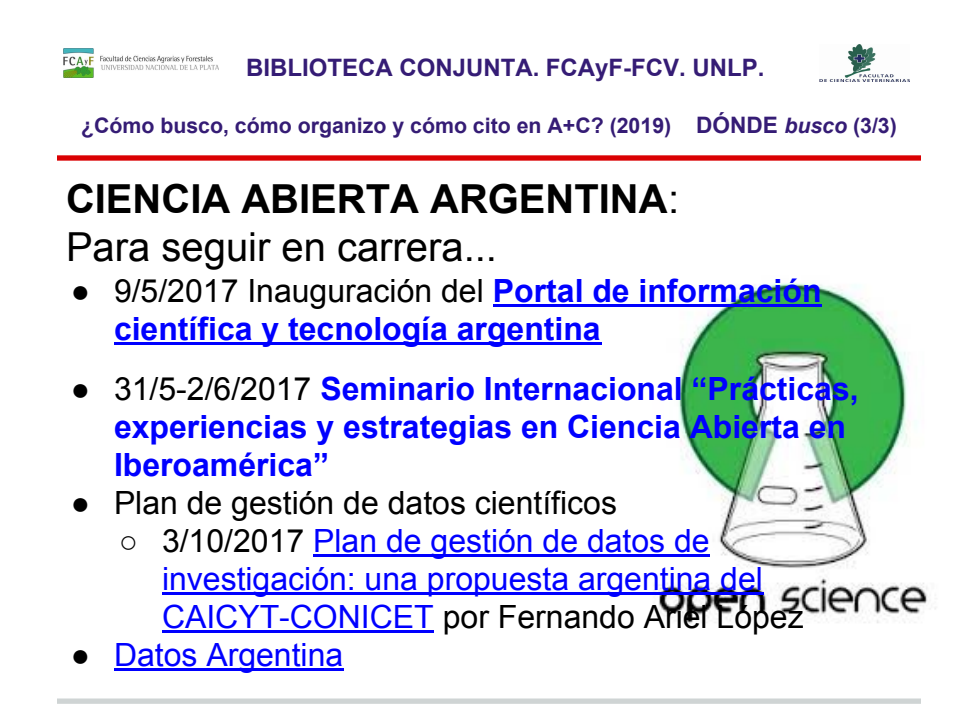

Muy buenas noticias para la CIENCIA ABIERTA (OPEN CIENCIA), DATOS ABIERTOS, BIG DATA y PLAN DE GESTIÓN DE DATOS en la ARGENTINA ya que desde mayo de 2017 ocurrieron hitos en el ambiente académico y científico nacional.

En el PORTAL DE INFORMACIÓN DE CIENCIA Y TECNOLOGÍA ARGENTINO se tiene acceso bajo el menú

Busc.ar que se alimenta de la base de datos SICYTar (Sistema de Información de Ciencia y Tecnología Argentino)

Personas - Proyectos - Instituciones - Equipamientos

Ciencia Abierta encontramos los accesos a:

Datos genómicos - Datos biológicos - Datos del mar - Catálogo de imágenes satelitales - Datos abiertos

Estadísticas

Sistema estadístico nacional - Indicadores temáticos - Perfiles provinciales  $\Box$ 

□Aplicaciones: CVar Mi CV Impreso GEICYT SICYTARBox Comunidad SIGEVA SIGEO Sistema de Gestión de Turnos Biblioteca electrónica Buscador de servicios Geo Portal 2Mp Software de procesamiento de imágenes Sistema de Información Regional ISAGRO

Respecto al PLAN DE GESTIÓN DE DATOS, el enlace es a la ponencia realizada por el bibliotecario argentino Fernando Ariel López (CAICyT, UMET, Aprender3C) en la VII Conferencia Internacional sobre Bibliotecas y Repositorios Digitales de América Latina (BIREDIAL-ISTEC'17) y XII Simposio Internacional de Biblioteca Digitales (SIBD'17) (La Plata, 2017), realizada el 3/1/2017 (se puede acceder desde

<http://sedici.unlp.edu.ar/handle/10915/63593>) organizado por Ibero-American Science and Technology Education Consortium (ISTEC) de la que la UNLP forma parte.

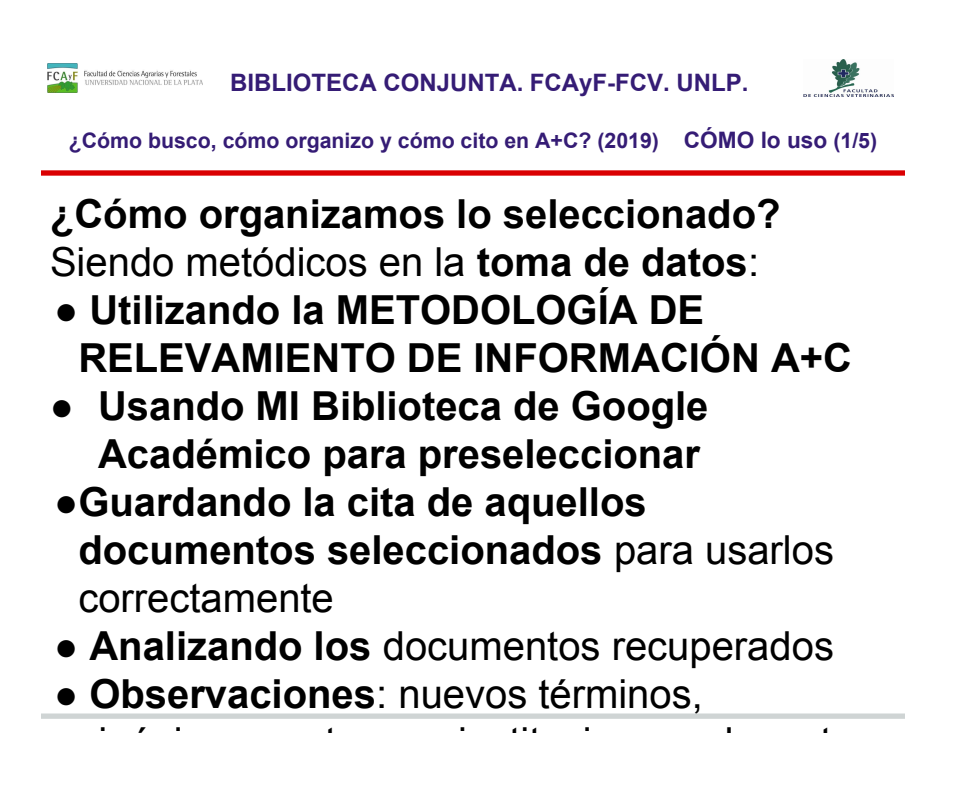

cUADRO DE RELEVAMIENTO (metodología): requiere ser metódico, y es ensayo y error en todas las bases a consultar.

La tabla se debiera usar en todos los casos, y las modificaciones se van registrando y probando en todas las fuentes seleccionadas, para mantener actualizada nuestro "cuaderno de bitácora" ([http://dle.rae.es/?id=BP5gY0m] *cuaderno de bitácora*:1. m. Mar. Libro en que se apunta el rumbo, velocidad, maniobras y demás accidentes de la navegación.)

El CÓMO va a estar limitado por el DÓNDE y en consecuencia va a variar, según lo que recupere cada sistema. Se recomienda que se utilice en todas las fuentes de información (bases de datos) las mismas expresiones de búsqueda, para poder asegurar la consistencia y seriedad en la etapa de relevamiento analítico bibliográfico.

Las herramientas o facilidades de uso depende del recurso de información que se elija (truncamientos, reformulación de la expresión de búsqueda, idiomas, en qué campos, etc.).

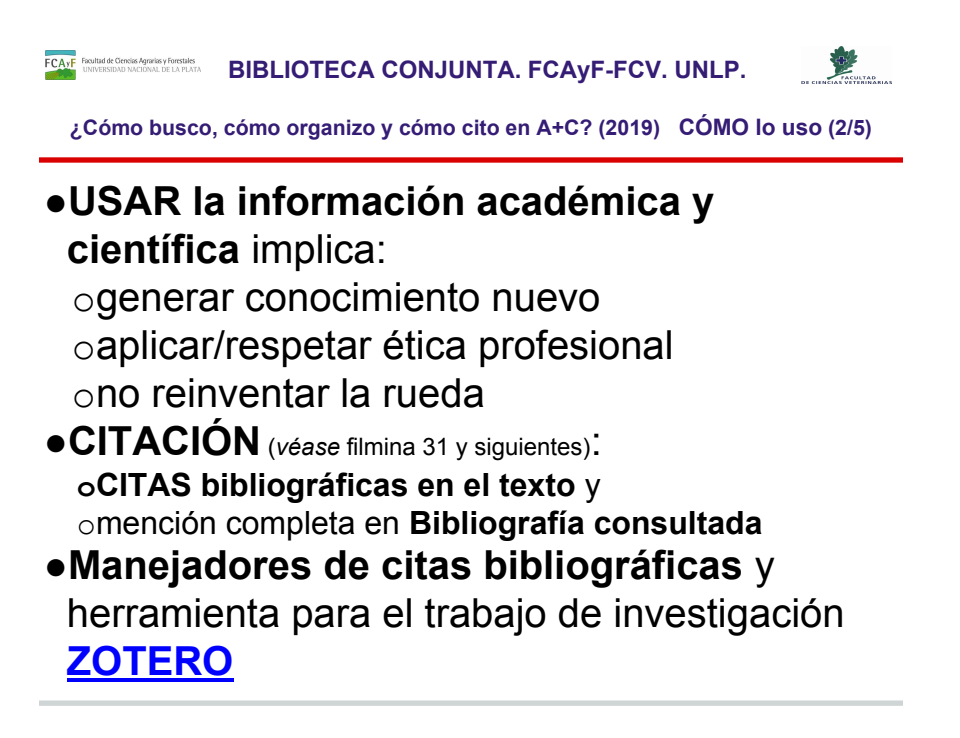

Cómo crece el conocimiento científico CITAS bibliográficas: en el texto y como Bibliografía Manejadores de citas bibliográficas y herramienta para el trabajo de investigación ZOTERO

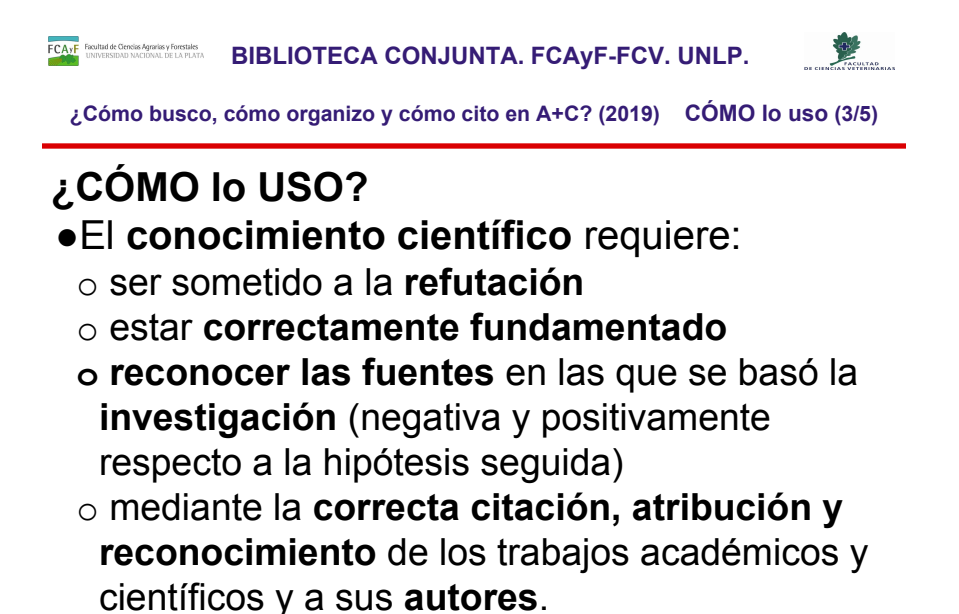

Ya relevé la información de una temática, y conozco: autores, títulos, años y lugares de publicación de cada uno de los documentos que utilicé para poder estudiar y solventar mi investigación.

citar: dentro del contenido del desarrollo y luego la cita correcta en la bibliografía

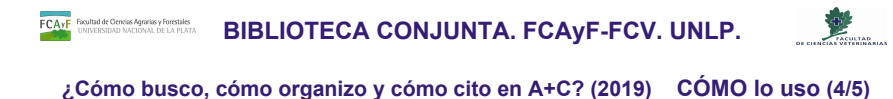

## **●PLAGIAR:**

- o es un **DELITO;**
- **o vulnera** el **espíritu de la CIENCIA;**
- **o acción deshonesta** en la producción de una obra académica (en todos los niveles académicos y científicos);
- o es fácilmente **detectable;**
- **o desprestigia** a la institución del egresado;
- **o marca indeleble** en la vida profesional.

# Es decir… *usar la obra de alguien y no mencionarlo (copiar y pegar) es plagiar*.

PLAGIO: citación, atribución y reconocimiento en los trabajos académicos y a sus autores

plagio (RAE Diccionario de la lengua española)

1. m. Acción y efecto de plagiar (ǁ copiar obras ajenas).

Se recomienda ver la *Guía rápida sobre plagio y derechos de autor* realizada por la Facultad de Derecho de la UNAM (Universidad Nacional Autónoma de México) en <https://www.derecho.unam.mx/integridad-academica/pdf/guia-plagio-derecho-autor.pdf>

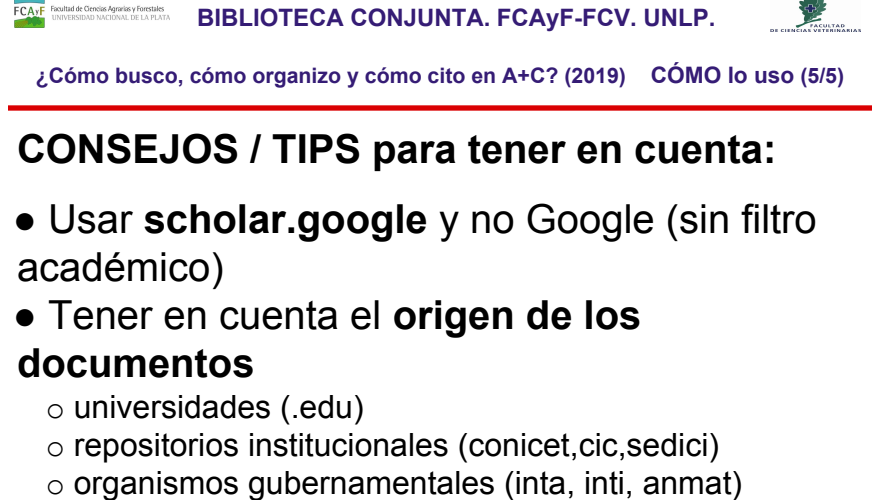

- o editoriales académicas (springer, science direct)
- o bibliotecas electrónicas / catálogos (sidalc, dialnet, redalyc, scielo, etc.)

 $\circ$  sitios reconocidos por la comunidad (ong, revistas)

● Leer los **primeros 20 resultados**

Estos criterios que presentamos son comunes a todas las bases de datos que consultemos. La idea es poder aprender estrategias de búsqueda de información para aplicar en cualquier sistema de búsqueda.

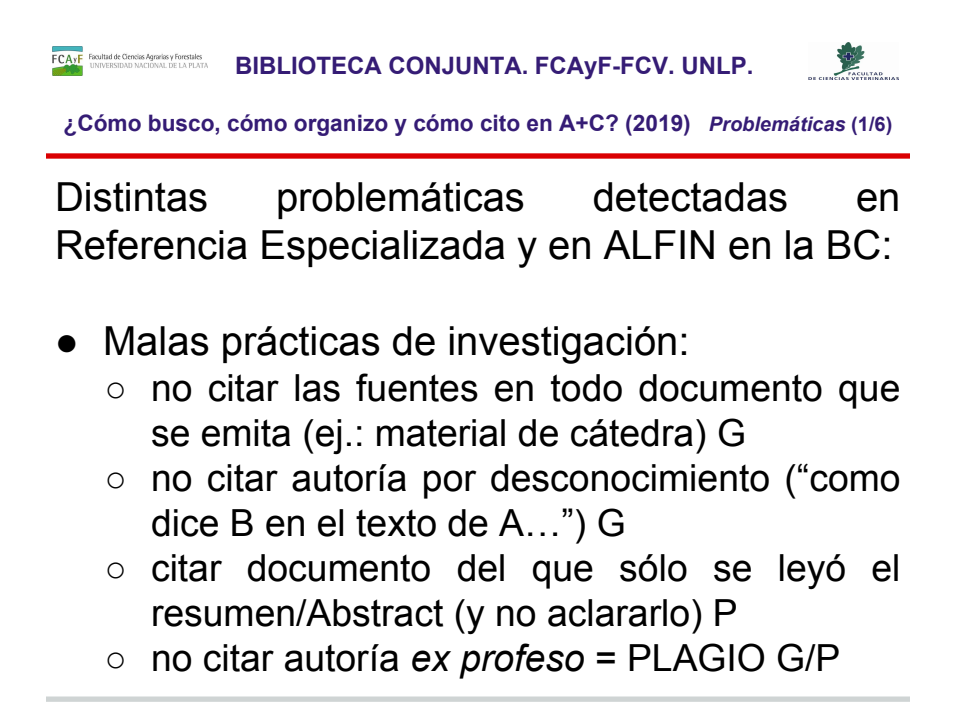

A continuación se listarán las distintas problemáticas detectadas, bajo una clasificación generalista para poder abordar el tema.

Las iniciales G se refiere que esa problemática se detectó mayoritariamente a nivel de Grado. Por su parte se utilizó la inicial P para indicar que es en Posgrado el ámbito donde se detectó esa mala práctica.

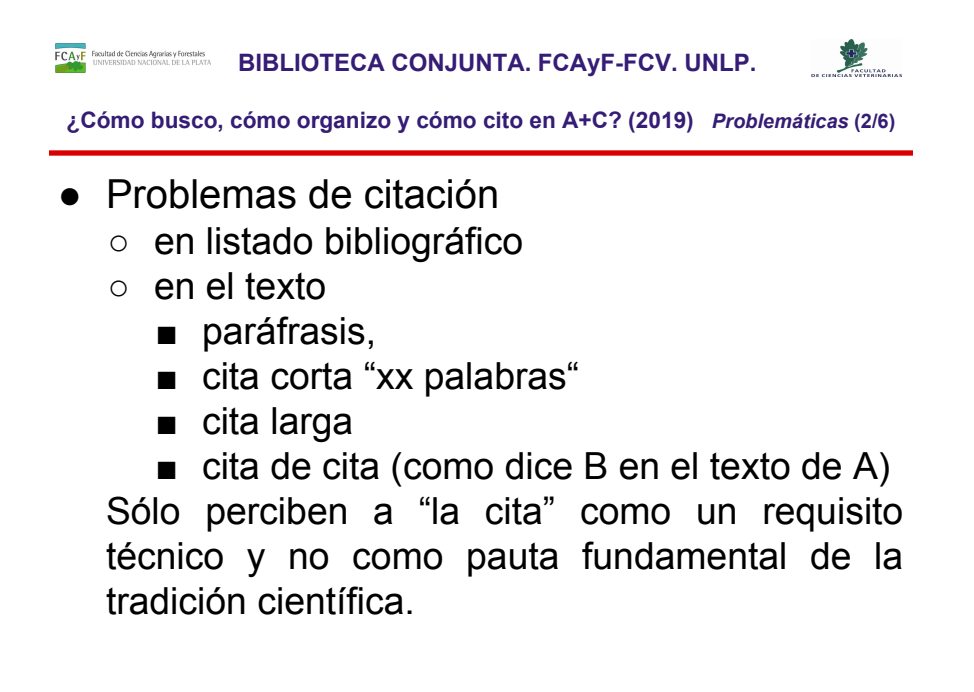

A continuación se listarán las distintas problemáticas detectadas, bajo una clasificación generalista para poder abordar el tema.

Las iniciales G se refiere que esa problemática se detectó mayoritariamente a nivel de Grado. Por su parte se utilizó la inicial P para indicar que es en Posgrado el ámbito donde se detectó esa mala práctica.

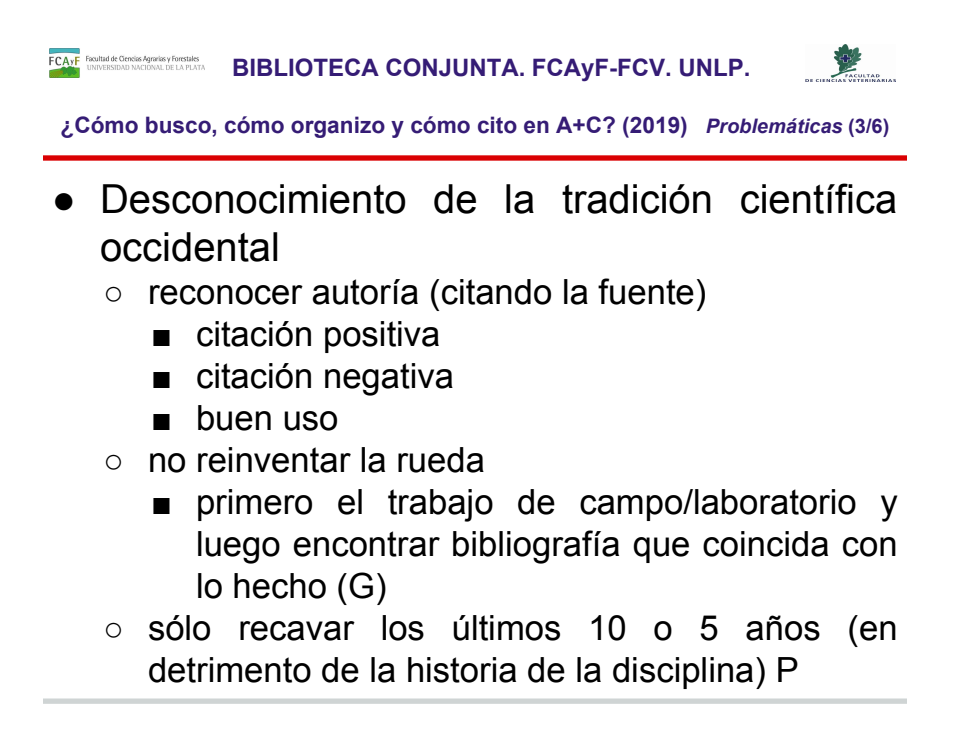

A continuación se listarán las distintas problemáticas detectadas, bajo una clasificación generalista para poder abordar el tema.

Las iniciales **G** se refiere que esa problemática se detectó mayoritariamente a **nivel de Grado**. Por su parte se utilizó la inicial **P** para indicar que es en **Posgrado** el ámbito donde se detectó esa mala práctica.

**ECAYF** BOUNDER CONSIDERATION CONSIDERATION BIBLIOTECA CONJUNTA. FCAYF-FCV. UNLP.

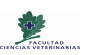

**¿Cómo busco, cómo organizo y cómo cito en A+C? (2019)** *Problemáticas* **(4/6)**

Análisis FODA de la producción y uso académico y científico:

#### **● Fortalezas**:

- Realizar los trabajos escritos finales para aprobar materias:
	- posibilita la **experiencia** productiva necesaria para ser parte de la comunidad académica a la que pertenece.
	- quizá única **oportunidad** de **conocer** y **aplicar el método científico** en la generación documental, requisito indispensable para la formación universitaria de calidad y que será aplicado en su futuro quehacer cotidiano: informes, reportes, peritajes, etc.

Situaciones detectadas tanto a nivel de Grado como de Posgrado. Específicamente en el caso de la FCAyF (Facultad de Ciencias Agrarias y Forestales) se realizan talleres y tutorías en el caso del Trabajo Final de Grado (TFG) como a nivel de posgrado, explicando y aplicando una metodología de relevamiento de información centrada en el acceso terminológico y en los 2 momentos de búsqueda (Inicial y Específica) que proponemos desde la BC funciona en ambos casos.

En los meses de septiembre y octubre de 2018 se realizaron una serie de MicroTalleres en la FCAyF, donde se trabajaron de manera práctica las siguientes temáticas:

MicroTaller 1 - ¿Cómo inicio una búsqueda de información académica y científica?

MicroTaller 2 - ¿Cómo selecciono lo encontrado y cómo lo uso para el Relevamiento Inicial de información?

MicroTaller 3 - ¿Cómo estructuro el relevamiento de información específico de mi temática de investigación y cómo aplico lo encontrado?

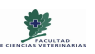

**¿Cómo busco, cómo organizo y cómo cito en A+C? (2019)** *Problemáticas* **(5/6)**

Análisis FODA de la producción y uso académico y científico:

#### **● Debilidades/Amenazas**:

- El desconocimiento de las reglas establecidas en la producción científica y académica de la especialidad disciplinar indica:
	- deficiencia en la formación de Grado universitario;
	- deslinde entre la formación recibida y aquello de lo que se alimenta: la producción académica y científica de la disciplina.
- Descartar la producción C+A local/regional porque "seguro que no hay nada"
	- atenta contra la reputación de la institución en cuanto a innovación y a producción;
	- atenta contra el sistema científico local, porque invisibiliza lo realizado.

**BIBLIOTECA CONJUNTA. FCAyF-FCV. UNLP.** 

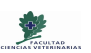

**¿Cómo busco, cómo organizo y cómo cito en A+C? (2019)** *Problemáticas* **(6/6)**

Análisis FODA de la producción y uso académico y científico:

### **● Oportunidades**:

- Las malas prácticas son modificables.
- En las nuevas generaciones de estudiantes se les inculca buenas prácticas de investigación.
- Las deficiencias y problemáticas se pueden subsanar y lograr erradicarlas desde la buena formación.
- Postular el trabajo transdisciplinario como eje necesario para la creación de información A+C y la Innovación.
- Capacidad de escucha activa de la comunidad.
- Generosidad personal y profesional como valores intangibles necesarios y no replicables.

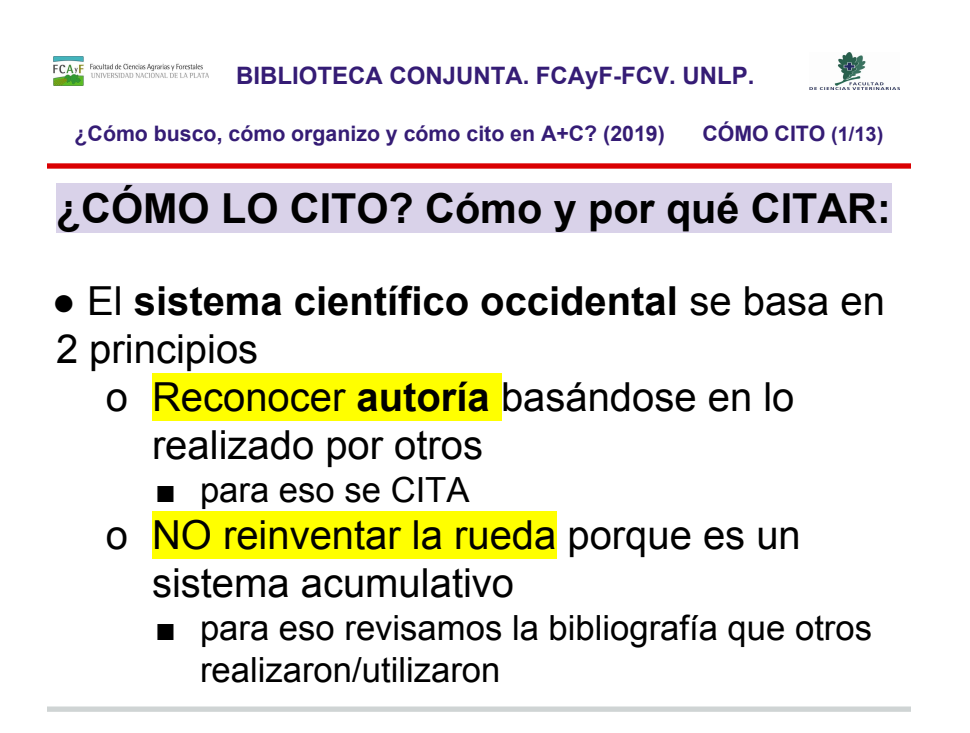

El no citar correctamente utilizando los formatos (modelos y directrices) y no cumpliendo con la estructura de los datos (autores, títulos del documento y de la revista o libro, etc) y la presentación de los mismos (tipo de letra, interlineado, cursivas o itálicas, mayúsculas o versalitas, puntuación para las iniciales de los nombres) es un error estructural lo suficientemente grave como para que el trabajo realizado sea rechazado por las instituciones (Facultades), eventos (congresos, reuniones, jornadas) y publicaciones especializadas (revistas y libros académicos y científicos).

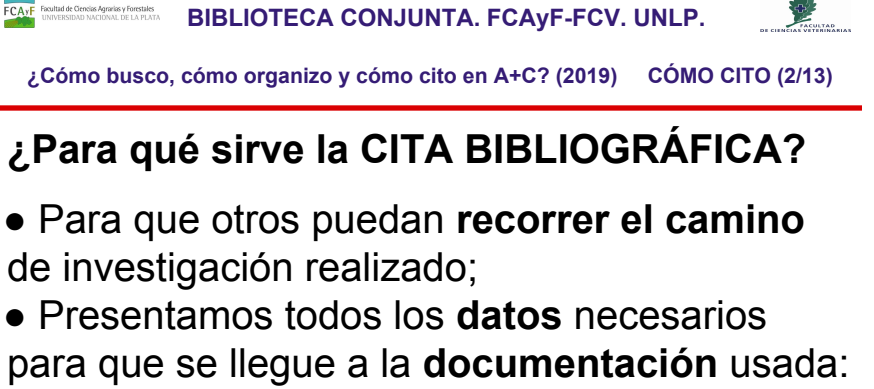

- o AUTORES
- o TÍTULO
- o PUBLICACIÓN
	- Libros: lugar, editor, fecha;
	- Revistas: Título, año, volumen, número, páginas
- o LINK/URL/DOI si lo que usamos es digital

Los **datos** que contiene la **cita bibliográfica completa** del listado bibliográfico final, **son los puntos de acceso** para realizar la **búsqueda de información científica y académica** cuando tenemos que informarnos/formarnos en una temática en particular en donde, además, **la terminología es fundamental** para el **éxito** en recopilar la información, previa al análisis de la misma.

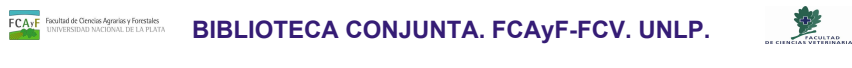

**¿Cómo busco, cómo organizo y cómo cito en A+C? (2019) CÓMO CITO (3/13)**

# **¿CUÁNDO se usa la CITA BIBLIOGRÁFICA?**

● En el LISTADO BIBLIOGRÁFICO al finalizar el trabajo;

● DENTRO DEL TEXTO redactado, para sustentar los argumentos utilizados;

# • Existen diferentes FORMATOS DE CITA

- o Según la disciplina científica;
- o Definidos por la revista / evento / institución en donde se van a publicar lo investigado;
	- APA 6ta edición (modelo)
	- Vancouver (modelo)
	- ISO 690 (directriz)

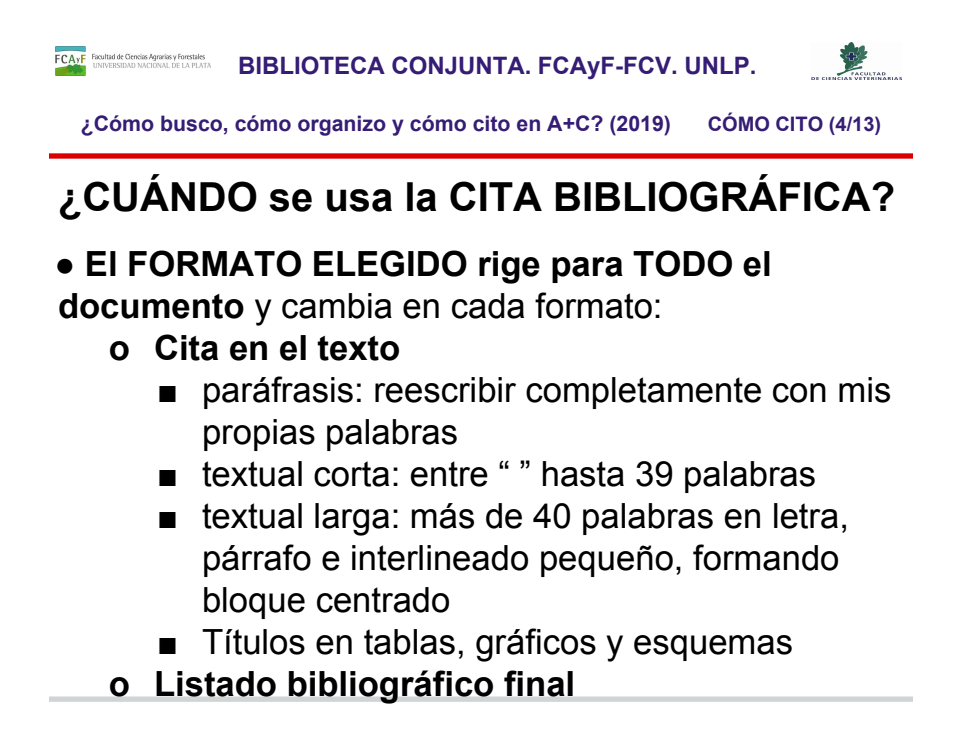

Al inicio de esta clase presentamos **cómo hacer las búsquedas de información científicas y académicas**, usando como **punto de acceso** tanto a los **autores** y **títulos** de los documentos que queremos buscar como a las **palabras clave de la temática** que nos interesa, y que se encuentran en las citas bibliográficas mostraremos los puntos básicos de 1 directriz (ISO 690 y 690-2) y 2 modelos de cita (APA6 y VANCOUVER) con los enlaces a guías y documentos preparados por otras personas y bibliotecas universitarias.

**BIBLIOTECA CONJUNTA. FCAyF-FCV. UNLP.** 

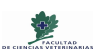

**¿Cómo busco, cómo organizo y cómo cito en A+C? (2019) CÓMO CITO (5/13)**

# **¿QUÉ DATOS NO PUEDEN faltar?**

Teniendo en cuenta la estructura de cada modelo / directrices:

- Autor/es (personas, instituciones)
- Título de la parte: capítulo, artículo
- Título del todo: libro, fascículo de revista
- Tipo documento
- Edición (lugar, editor, fecha de edición)
- Datos que permitan la localización exacta de la información dentro del documento: volumen, fascículo, páginas, url...

<https://biblioguias.biblioteca.deusto.es/c.php?g=213251&p=1665933>

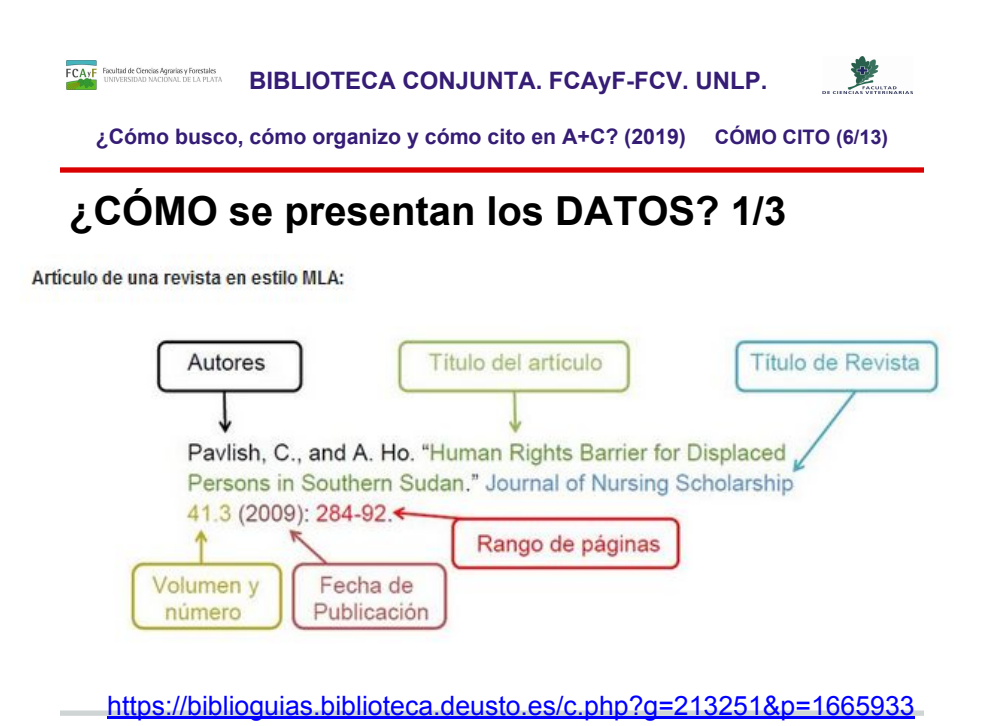

- RECURSOS DE LA BIBLIOTECA DE LA UNIVERSIDAD DE DEUSTO (España) Completísima guía de distintos formatos (excepto Vancouver) con explicaciones y enlaces a otros recursos de información. NO incluye VANCOUVER
	- <https://biblioguias.biblioteca.deusto.es/c.php?g=213251&p=1406848>
	- Cómo elaborar citas y bibliografías: Referencias <https://biblioguias.biblioteca.deusto.es/c.php?g=213251&p=1665933>
- Marquina, J. (2015, Julio, 8). [Cómo citar fuentes procedentes de la web social](http://blogs.ujaen.es/biblio/wp-content/uploads/2015/07/citas-bibliograficas.pdf) [en tus trabajos](http://blogs.ujaen.es/biblio/wp-content/uploads/2015/07/citas-bibliograficas.pdf) [Mensaje en un blog]. Recuperado<http://www.julianmarquina.es/> Realizado por Julián Marquina. Tiene cuadros muy claros y más para los distintos formatos de documentos en Internet y los distintos tipos de citas en el texto con breve descripción de su alcance.
- ●

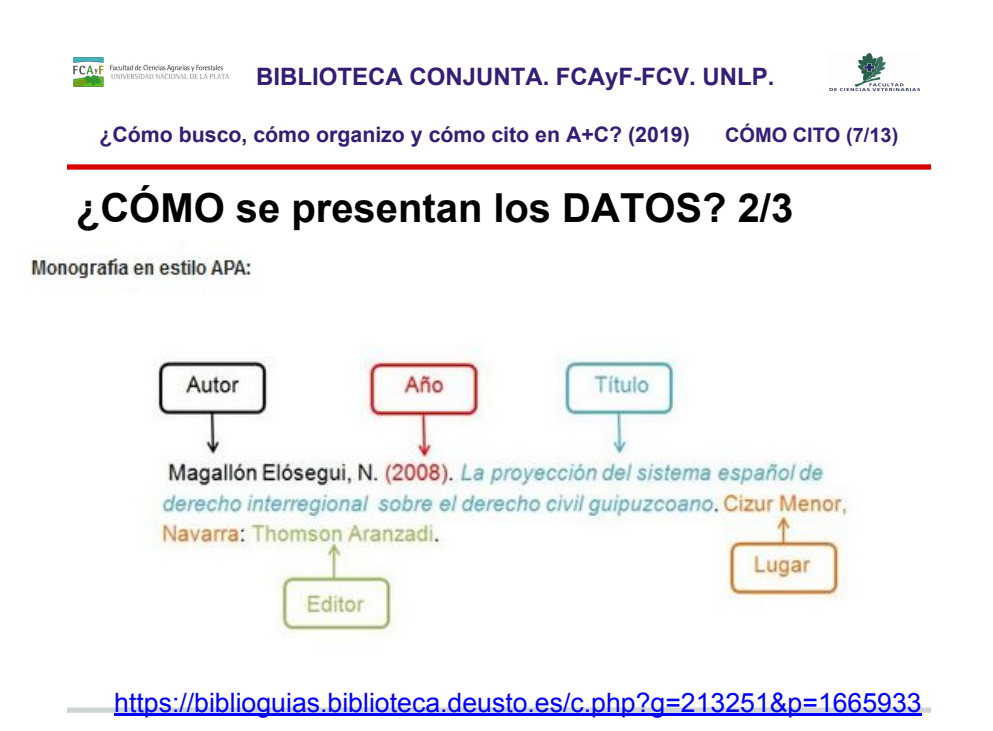

- RECURSOS DE LA BIBLIOTECA DE LA UNIVERSIDAD DE DEUSTO (España) Completísima guía de distintos formatos (excepto Vancouver) con explicaciones y enlaces a otros recursos de información. NO incluye VANCOUVER
	- <https://biblioguias.biblioteca.deusto.es/c.php?g=213251&p=1406848>
	- Cómo elaborar citas y bibliografías: Referencias <https://biblioguias.biblioteca.deusto.es/c.php?g=213251&p=1665933>

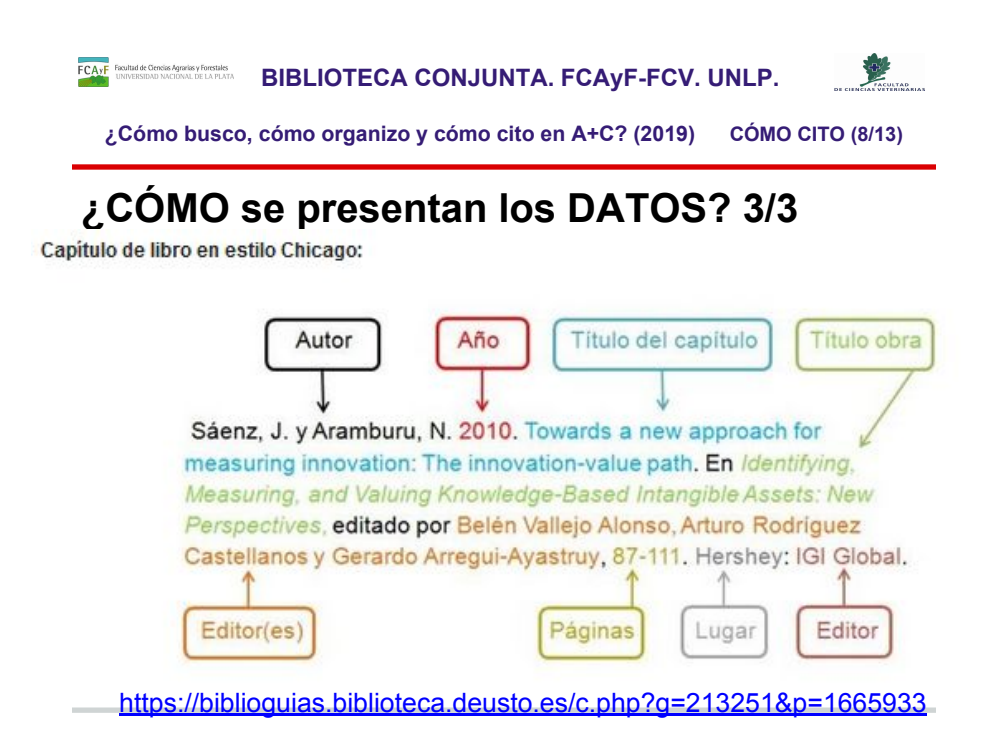

- RECURSOS DE LA BIBLIOTECA DE LA UNIVERSIDAD DE DEUSTO (España) Completísima guía de distintos formatos (excepto Vancouver) con explicaciones y enlaces a otros recursos de información. NO incluye VANCOUVER
	- <https://biblioguias.biblioteca.deusto.es/c.php?g=213251&p=1406848>
	- Cómo elaborar citas y bibliografías: Referencias <https://biblioguias.biblioteca.deusto.es/c.php?g=213251&p=1665933>

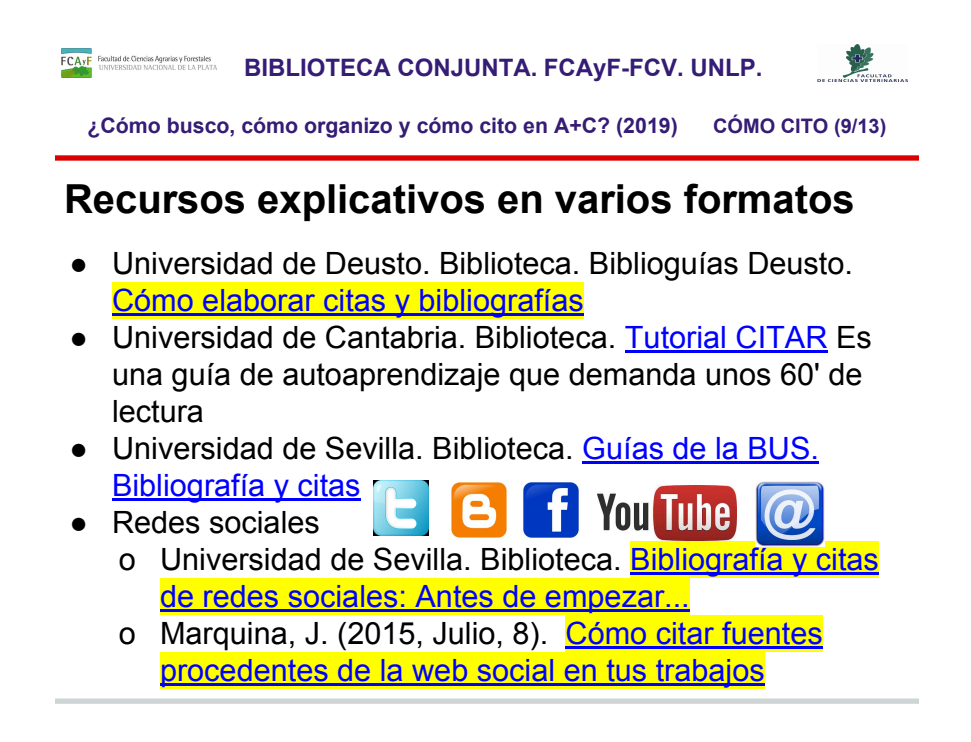

- RECURSOS DE LA BIBLIOTECA DE LA UNIVERSIDAD DE DEUSTO (España) Completísima guía de distintos formatos (excepto Vancouver) con explicaciones y enlaces a otros recursos de información. NO incluye VANCOUVER <https://biblioguias.biblioteca.deusto.es/c.php?g=213251&p=1406848>
- Universidad de Cantabria. Biblioteca. [Tutorial CITAR](https://web.unican.es/buc/Documents/Formacion/CITAR/PAG0.html) Es una guía de autoaprendizaje que demanda unos 60' de lectura
- Universidad de Sevilla. Biblioteca. [Guías de la BUS. Bibliografía y citas](https://guiasbus.us.es/bibliografiaycitas)
- Redes sociales: Twitter, Blogs, Facebook, Mensajes electrónicos, Youtube, **Slideshare** 
	- Bibliografía y citas de redes sociales: Antes de empezar...[http://guiasbus.us.es/citarredessociales/por\\_que](http://guiasbus.us.es/citarredessociales/por_que)
	- Marquina, J. (2015, Julio, 8). [Cómo citar fuentes procedentes de la web](http://blogs.ujaen.es/biblio/wp-content/uploads/2015/07/citas-bibliograficas.pdf) [social en tus trabajos](http://blogs.ujaen.es/biblio/wp-content/uploads/2015/07/citas-bibliograficas.pdf) [Mensaje en un blog]. Recuperado <http://www.julianmarquina.es/>

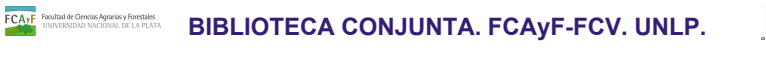

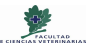

**¿Cómo busco, cómo organizo y cómo cito en A+C? (2019) CÓMO CITO (10/13)**

# **ISO 690:2013**

- Universidad de Sevilla. Biblioteca. Guías de la BUS. Bibliografía y citas: [UNE-ISO 690:2013](http://guiasbus.us.es/bibliografiaycitas/estilouneiso)
	- o Excelentes y claros los ejemplos con el modelo base de cada tipo de documento y la ejemplificación particular de su aplicación.
	- o Documentos electrónicos: los menciona pero no se explaya en ejemplos por cada tipo.
	- o Presenta en la misma pantalla:
		- las relaciones entre la cita en el texto y la referencia, con explicación y ejemplos y
		- un listado con enlaces a guías específicas sobre el estilo.
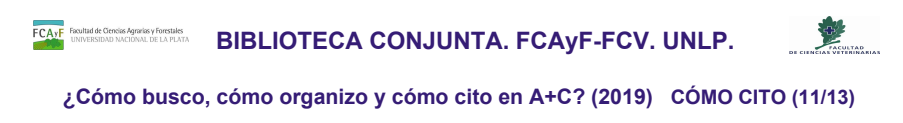

## **APA 6ta edición**

- Universidad de Sevilla. Biblioteca. Guías de la BUS. Bibliografía y citas: [APA](http://guiasbus.us.es/bibliografiaycitas/apa)
	- o Excelentes y claros los ejemplos con el modelo base de cada tipo de documento y la ejemplificación particular de su aplicación, tanto en formato impreso como electrónico.
	- o Presenta en la misma pantalla:
		- acceso a la [Evitar el plagio. APA para citas y](http://guiasbus.us.es/ld.php?content_id=20512221) [referencias](http://guiasbus.us.es/ld.php?content_id=20512221) Biblioteca de Cs de la Educación (Un. Sevilla)
		- un listado con enlaces a guías específicas sobre el estilo.
- [Guía para citas y referencias. Publicaciones de la](http://www.fahce.unlp.edu.ar/institucional/areas/gestion-editorial-y-difusion/descargables/guia-para-citas-y-referencias-publicaciones-de-la-fahce/at_download/file) [FaHCE 2018](http://www.fahce.unlp.edu.ar/institucional/areas/gestion-editorial-y-difusion/descargables/guia-para-citas-y-referencias-publicaciones-de-la-fahce/at_download/file)
- Univ.Autónoma Madrid.Biblioteca [Guía rápida estilo APA](https://biblioteca.uam.es/educacion/documentos/guia_apa.pdf)

Sitios para ver ejemplos del modelo:

UNLP. FaHCE. Prosecretaría de Gestión editorial y difusión. Guía para citas y referencias. Publicaciones de la FaHCE 2018. Disponible en:

[http://www.fahce.unlp.edu.ar/institucional/areas/gestion-editorial-y-difusion/descargables](http://www.fahce.unlp.edu.ar/institucional/areas/gestion-editorial-y-difusion/descargables/guia-para-citas-y-referencias-publicaciones-de-la-fahce/at_download/file) [/guia-para-citas-y-referencias-publicaciones-de-la-fahce/at\\_download/file](http://www.fahce.unlp.edu.ar/institucional/areas/gestion-editorial-y-difusion/descargables/guia-para-citas-y-referencias-publicaciones-de-la-fahce/at_download/file)

- Universidad de Sevilla. Facultad de Ciencias de la Educación. Biblioteca [Evitar el](http://guiasbus.us.es/ld.php?content_id=20512221) [plagio. APA para citas y referencias](http://guiasbus.us.es/ld.php?content_id=20512221) Ejemplos muy claros a partir en las pp. 34-48
- Universidad Autónoma de Madrid [UAM] Biblioteca. Biblioguías. [Citas y](https://biblioguias.uam.es/citar/estilo_apa) [elaboración de bibliografía: el plagio y el uso ético de la información: Estilo APA](https://biblioguias.uam.es/citar/estilo_apa) [\[https://biblioguias.uam.es/citar/estilo\\_apa](https://biblioguias.uam.es/citar/estilo_apa)]
- Universidad Autónoma de Madrid [UAM] Biblioteca. Biblioguías. Citas y elaboración de bibliografía: el plagio y el uso ético de la información: Estilo APA. [Guía rápida de estilo APA](https://biblioteca.uam.es/educacion/documentos/guia_apa.pdf) [\[https://biblioteca.uam.es/educacion/documentos/guia\\_apa.pdf](https://biblioteca.uam.es/educacion/documentos/guia_apa.pdf)]

**¿Cómo busco, cómo organizo y cómo cito en A+C? (2019) CÓMO CITO (12/13)**

## **VANCOUVER / Requisitos de Uniformidad**

- [Guía breve BUMA \(Biblioteca Universidad de](http://www.sld.cu/galerias/pdf/sitios/histologia/normas-vancouver-buma-2013-guia-breve.pdf) [Málaga\)](http://www.sld.cu/galerias/pdf/sitios/histologia/normas-vancouver-buma-2013-guia-breve.pdf)
- Graña-Aramburú A. [Las referencias bibliográficas](http://www.redalyc.org/articulo.oa?id=96643853011) [según el estilo Vancouver](http://www.redalyc.org/articulo.oa?id=96643853011). Acta Med Per. (carta al editor). Acta Med Per. 2015:32(1): 64.
- Universidad de Piura. Biblioteca Central. Área de Procesos Técnicos (2011). [Guía para la](https://www.derecho.unam.mx/integridad-academica/pdf/vancouver-espanol.pdf) [elaboración de citas y referencias bibliográficas,](https://www.derecho.unam.mx/integridad-academica/pdf/vancouver-espanol.pdf) [según el estilo Vancouver](https://www.derecho.unam.mx/integridad-academica/pdf/vancouver-espanol.pdf) (BC-PT-009). Piura, Perú
- https://metodo.uab.cat/docs/Requisitos de Uniform [idad.pdf](https://metodo.uab.cat/docs/Requisitos_de_Uniformidad.pdf) Recurso excelente y completo.

Sitios para ver ejemplos de VANCOUVER / REQUISITOS DE UNIFORMIDAD de los modelos y directrices:

● Graña-Aramburú A. Las referencias bibliográficas según el estilo Vancouver. Acta Med Per. (carta al editor). Acta Med Per. 2015:32(1): 64. <http://www.redalyc.org/articulo.oa?id=96643853011>

Trae tabla con los 26 tipos de documentos que contempla y fecha desde qué momento desde su última actualización en 2011. En internet se encuentran 42 ejemplos a utilizar. "Este estilo requiere que las referencias se numeren consecutivamente utilizando números arábigos en superíndice y sin paréntesis según el orden en que se mencionan por primera vez en el documento– y colocados al final de la idea o contenido que se referencia. Sin embargo, cuando se menciona al autor del artículo citado, el número de la referencia se pone después del nombre del autor. Asimismo, cuando hay más de una cita, estas deben separarse mediante comas, pero si fueran correlativas, se menciona la primera y la última separadas por un guión." (Mejía-Tupa, 2015, p. 64)

- Universidad Nacional Autónoma de México. Facultad de Derecho. <https://www.derecho.unam.mx/integridad-academica/pdf/vancouver-espanol.pdf> Muy buena presentación de VANCOUVER con la descripción de los campos/elementos y los ejemplos, pero con error en que dejan un espacio entre los : y la paginación, cuando claramente dicen que no hay que hacerlo (el ejemplo inicial explicativo bien hecho, los subsiguientes de distintos casos posibles realizados con error, por ej. en la página 9).
- [Requisitos de uniformidad para manuscritos enviados a revistas biomédicas: Redacción](https://metodo.uab.cat/docs/Requisitos_de_Uniformidad.pdf) [y preparación de la edición de una publicación](https://metodo.uab.cat/docs/Requisitos_de_Uniformidad.pdf)
- Requisitos de uniformidad para manuscritos enviados a revistas biomédicas: Redacción
- y preparación de la edición de una publicación biomédica (Actualización 2010 Revisión 2012) [https://metodo.uab.cat/docs/Requisitos\\_de\\_Uniformidad.pdf](https://metodo.uab.cat/docs/Requisitos_de_Uniformidad.pdf)
- Universidad de Perú [http://www.sibus.usmp.edu.pe/descargas/guia\\_para\\_citar.pdf](http://www.sibus.usmp.edu.pe/descargas/guia_para_citar.pdf) guía donde compara APA 6 y Vancouver pero no está basado en las últimas ediciones/actualizaciones.

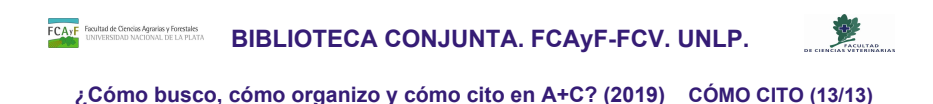

## **¿QUÉ cambia en una cita según formato?**

- Cómo se consignan
	- o Apellidos y nombres de autores
	- o Páginas
		- del documento completo en referencias
			- APA páginas en artículo científico :95-99
		- de las citas textuales
			- APA *dato* p. 00-00 (*ejemplo* p. 95-99)
			- Vancouver :95-9

o Títulos de Tablas, Ilustraciones

Sitios para ver ejemplos de cada uno de los modelos y directrices:

- RECURSOS DE LA BIBLIOTECA DE LA UNIVERSIDAD DE DEUSTO (España) Completísima guía de distintos formatos (excepto Vancouver) con explicaciones y enlaces a otros recursos de información. NO incluye VANCOUVER <https://biblioguias.biblioteca.deusto.es/c.php?g=213251&p=1406848>
- Marquina, J. (2015, Julio, 8). [Cómo citar fuentes procedentes de la web social](http://blogs.ujaen.es/biblio/wp-content/uploads/2015/07/citas-bibliograficas.pdf) [en tus trabajos](http://blogs.ujaen.es/biblio/wp-content/uploads/2015/07/citas-bibliograficas.pdf) [Mensaje en un blog]. Recuperado<http://www.julianmarquina.es/> Realizado por Julián Marquina. Tiene cuadros muy claros y más para los distintos formatos de documentos en Internet y los distintos tipos de citas en el texto con breve descripción de su alcance.
- Universidad de Perú [http://www.sibus.usmp.edu.pe/descargas/guia\\_para\\_citar.pdf](http://www.sibus.usmp.edu.pe/descargas/guia_para_citar.pdf) guía donde compara APA 6 y Vancouver pero no está basado en las últimas ediciones/actualizaciones

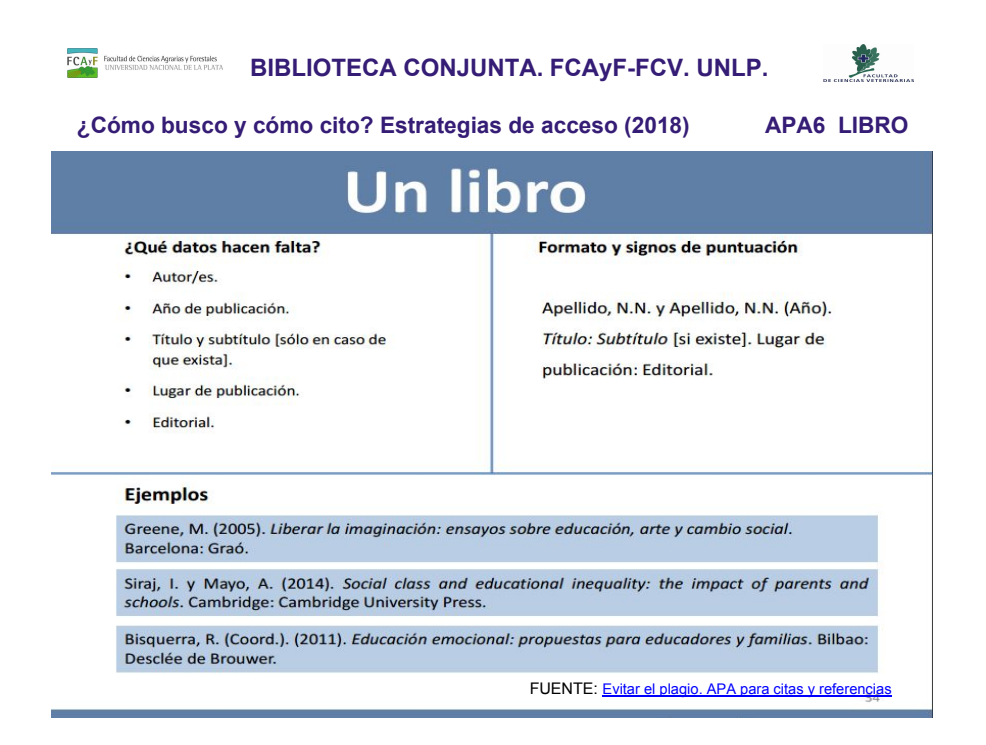

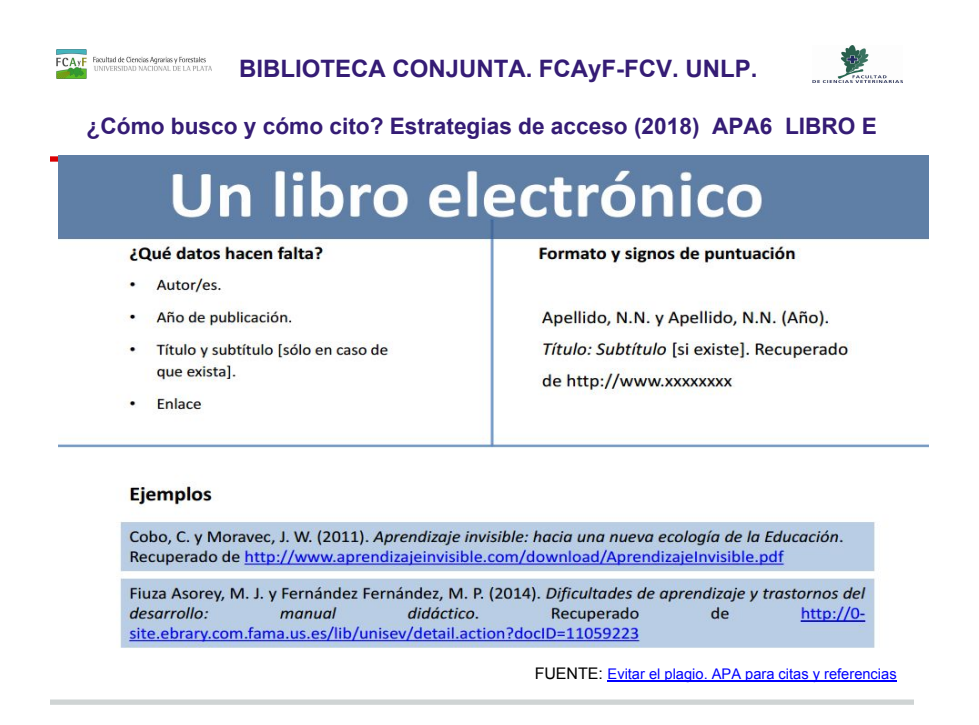

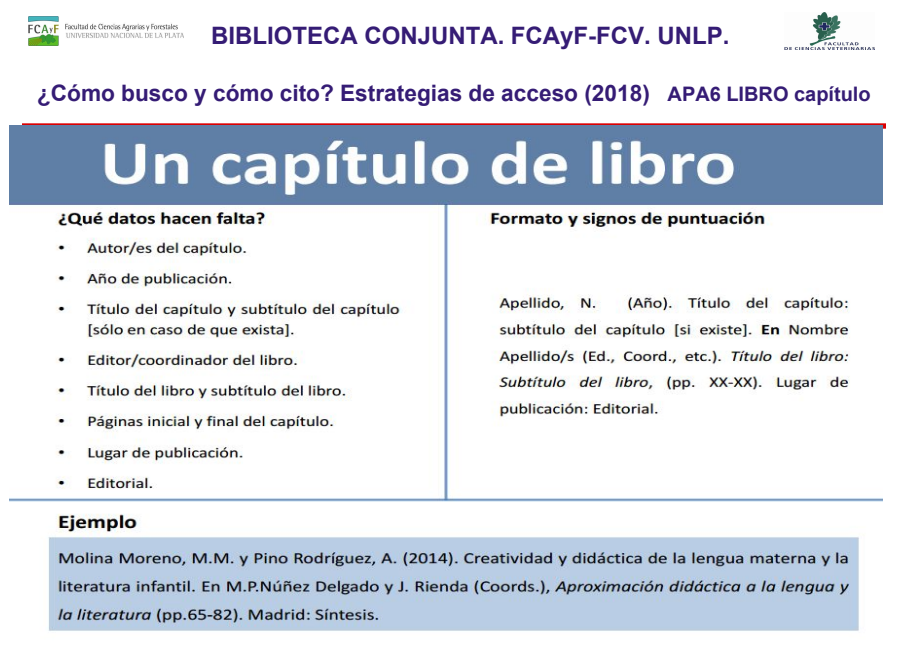

FUENTE: [Evitar el plagio. APA para citas y referencias](http://guiasbus.us.es/ld.php?content_id=20512221).

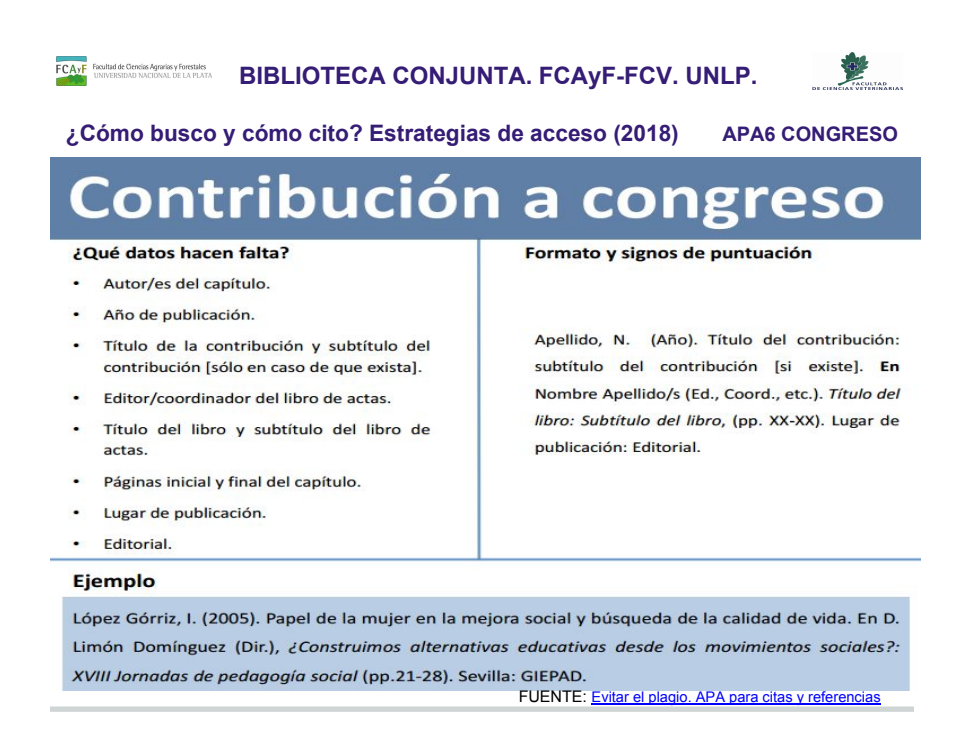

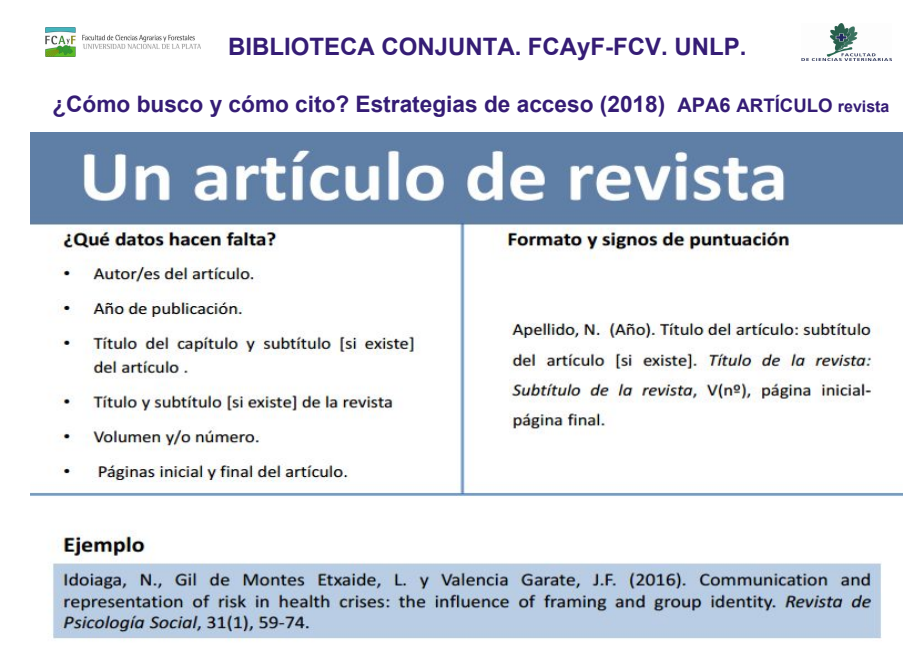

FUENTE: [Evitar el plagio. APA para citas y referencias](http://guiasbus.us.es/ld.php?content_id=20512221)

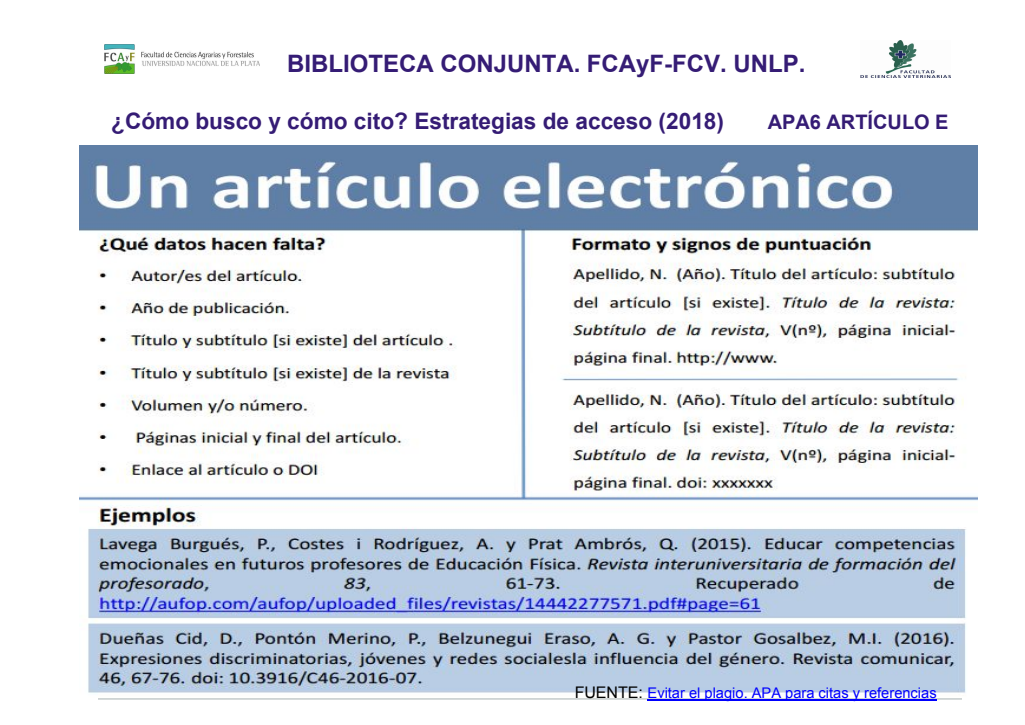

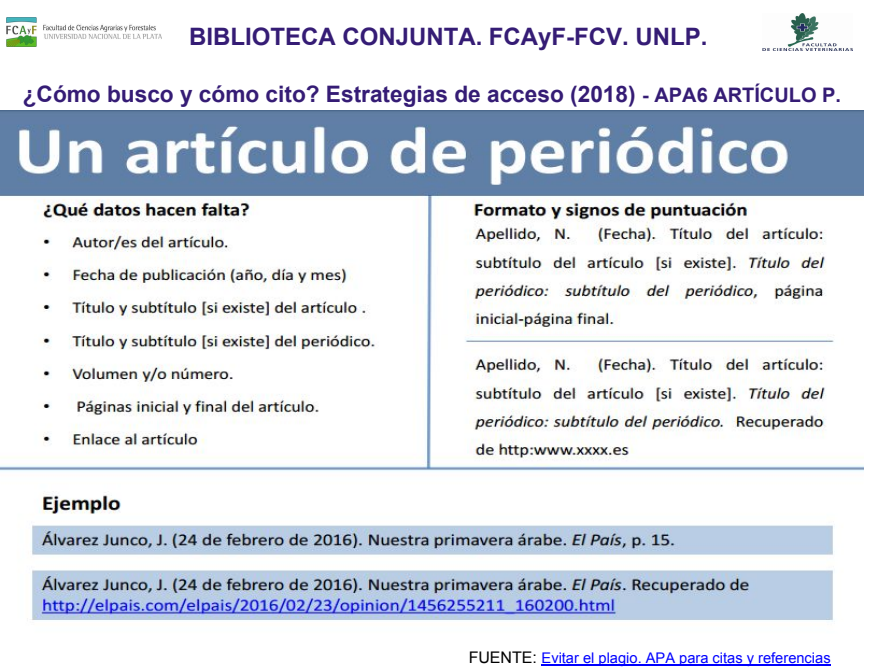

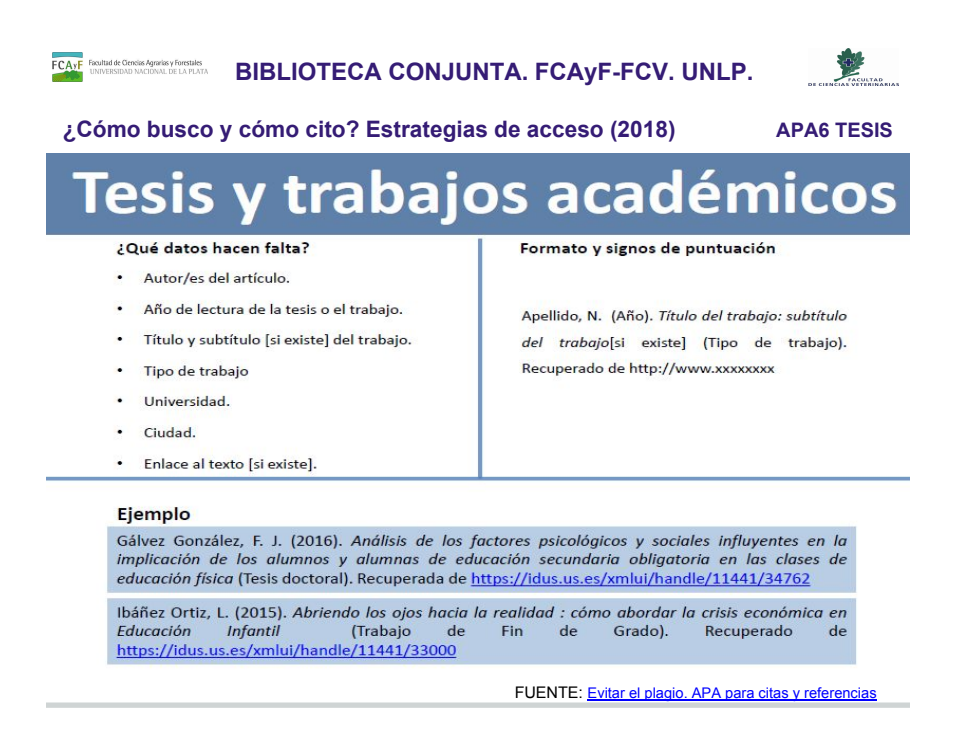

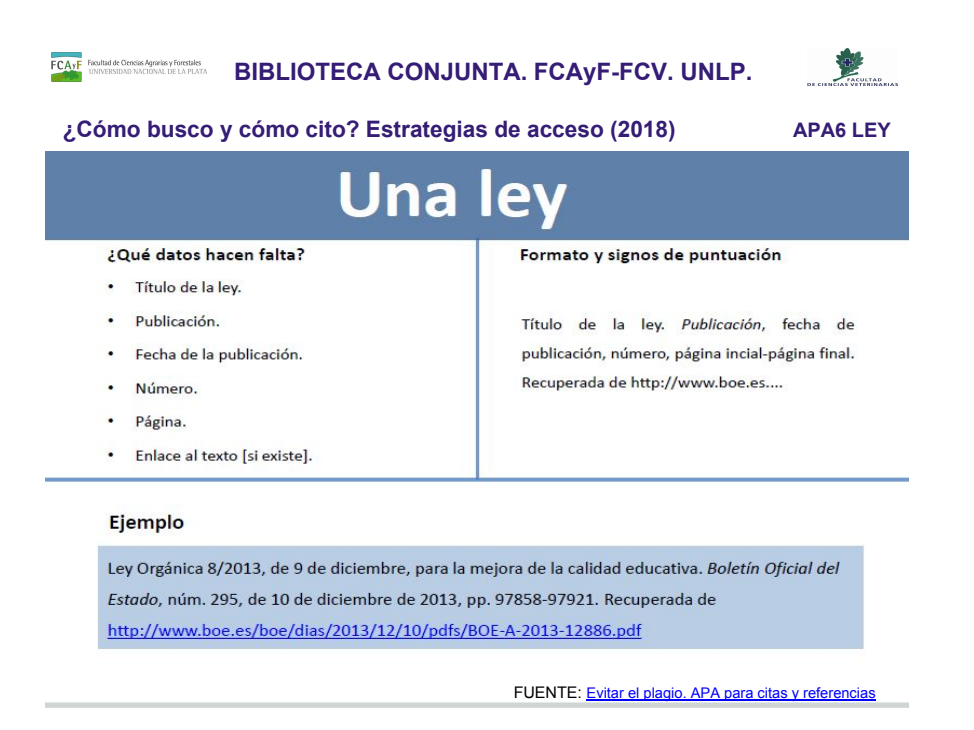

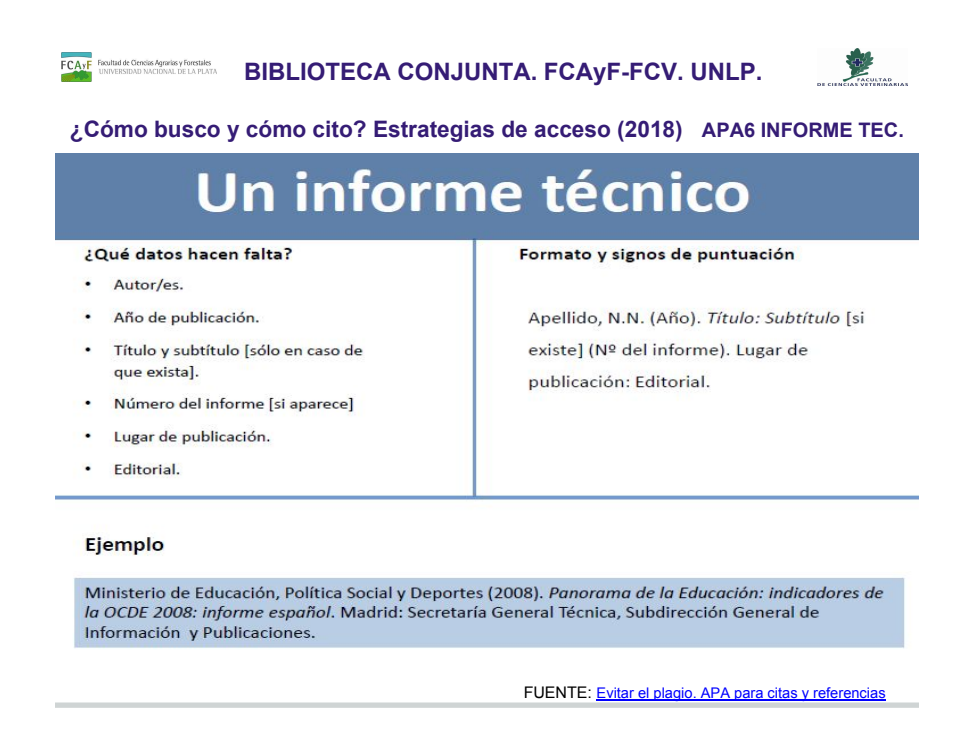

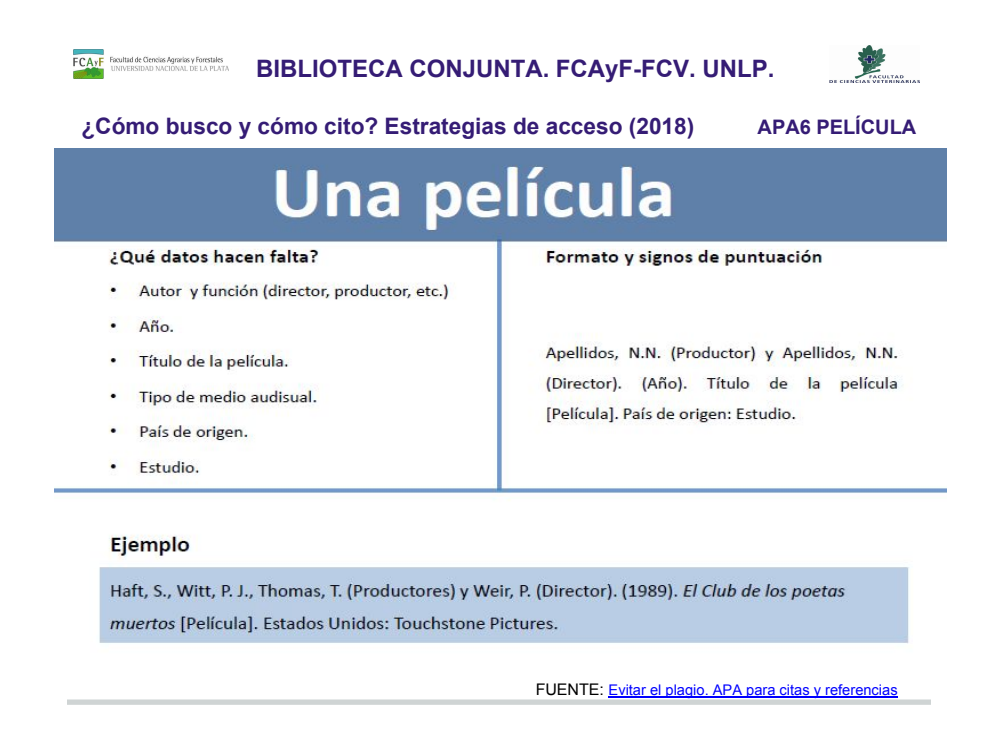

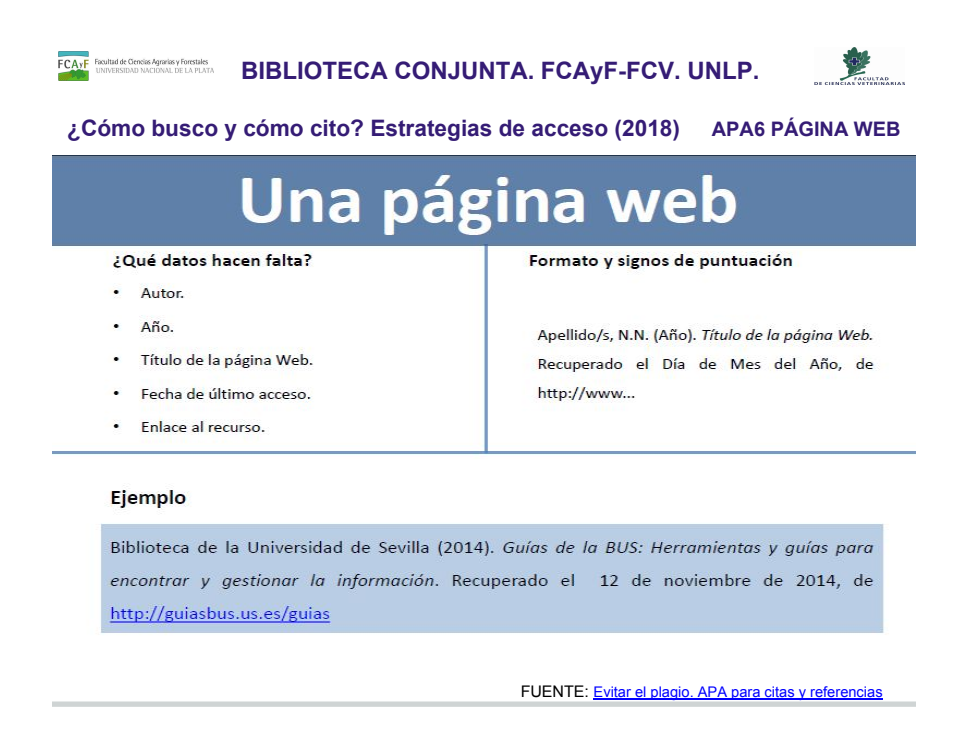

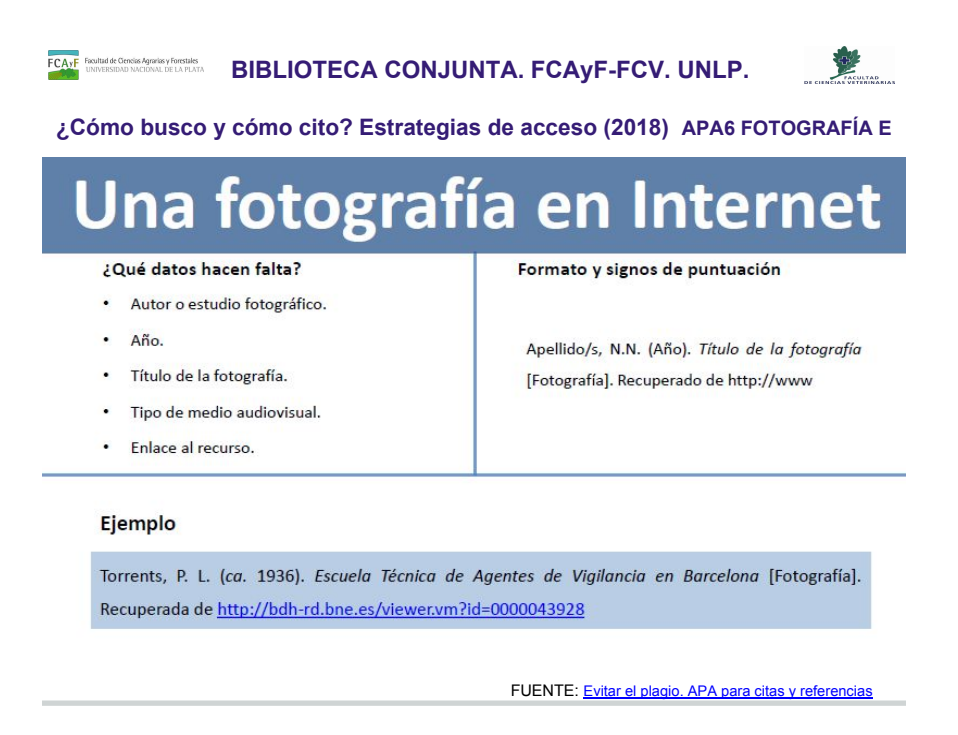

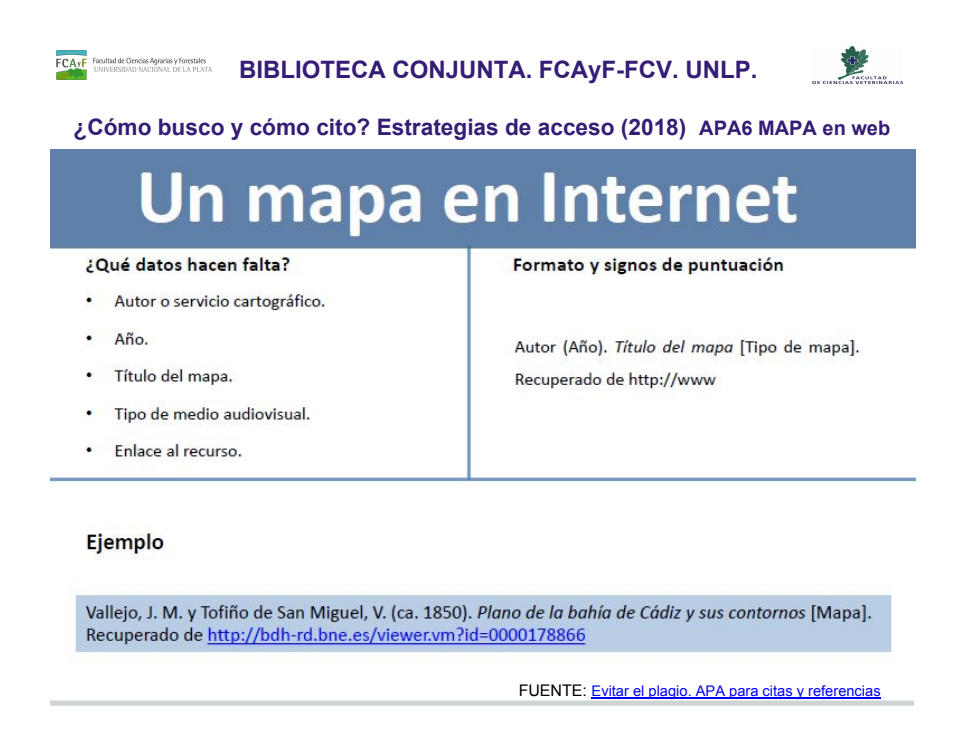

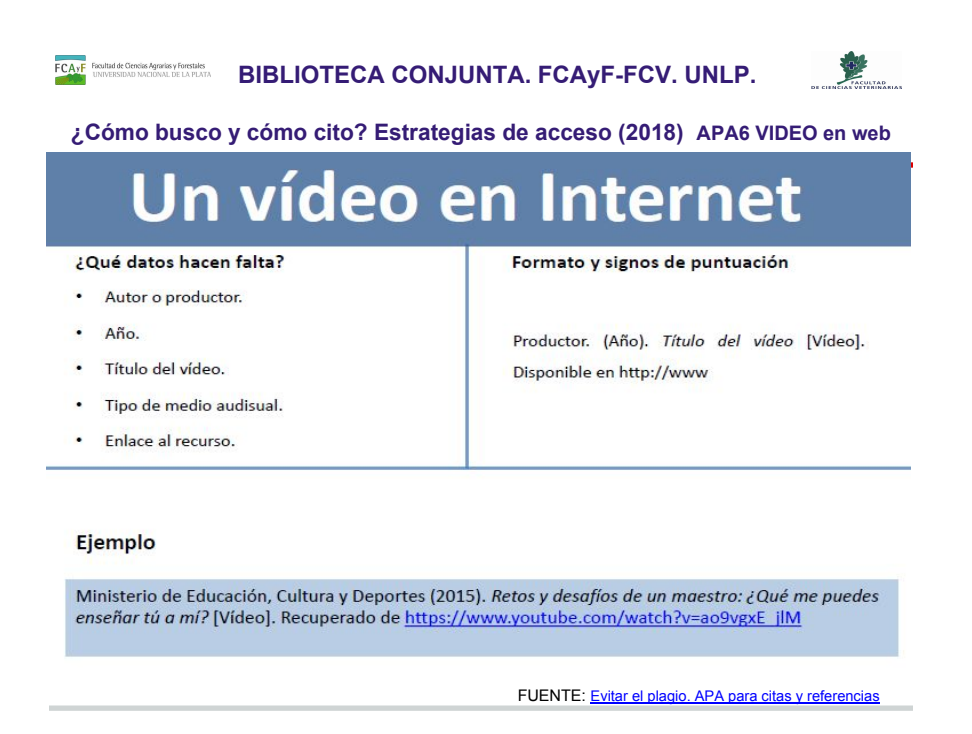

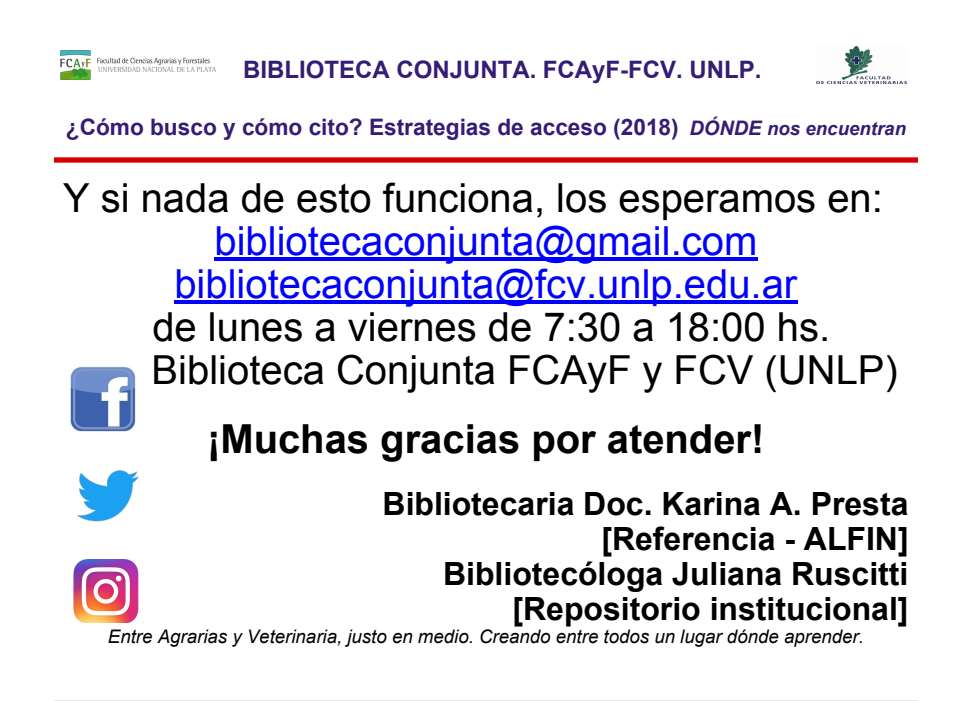

BIBLIOTECA CONJUNTA. FCAyF-FCV. UNLP bibliotecaconjunta@agro.unlp.edu.ar bibliotecaconjunta@fcv.unlp.edu.ar bibliotecaconjunta@gmail.com

Facebook [Biblioteca Conjunta FCAyF y FCV – UNLP](https://www.facebook.com/bibliotecaconjunta.fcayf.fcv.unlp?fref=ts) Twitter [@bconjunta](https://twitter.com/bconjunta) Instagram [bibliotecaconjunta](https://www.instagram.com/bibliotecaconjunta/?hl=es-la) Catálogo: [http://meran.fcv.unlp.edu.ar/](http://koha.fcv.unlp.edu.ar/cgi-bin/koha/opac-main.pl)

*"Entre Agrarias y Veterinaria, justo en medio. Creando entre todos un lugar dónde aprender"*

Horarios: Lunes a viernes de 7:30 a 18:00 hs. 60 entre 118 y 119 s/n, La Plata, Buenos Aires B1904AAP - B1900BVC 54 (0221) 421-5872